# *Projektowanie i badanie układów regulacji z zastosowaniem pakietu Matlab na przykładzie obiektów cieplnych*

*Anna Czemplik*

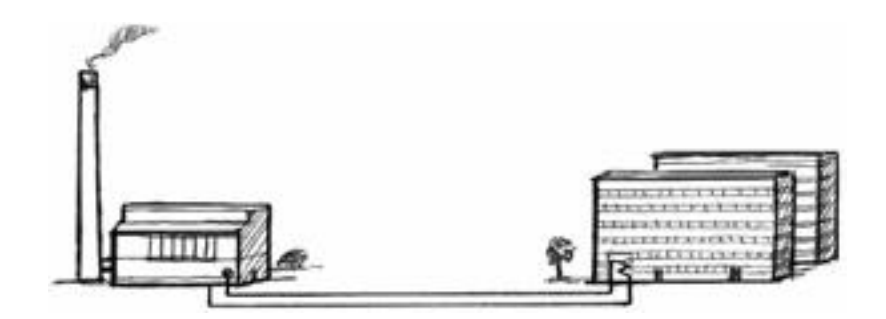

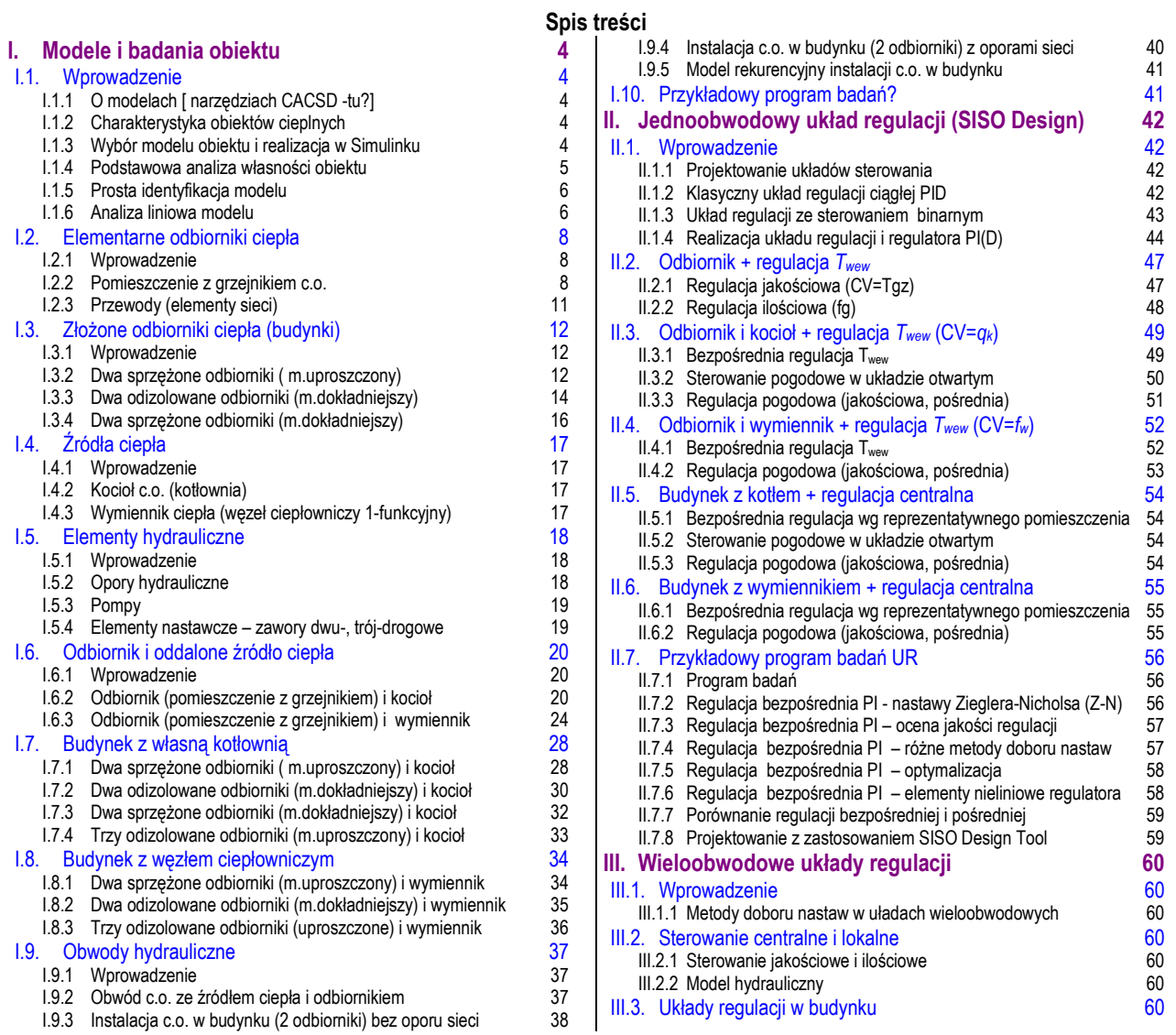

Założenie - wcześniejszy skrypt (część) zawiera podstawowe zasady np. identyfikacji, doboru nastaw, def.jakości

Metodologia (opis badań, I.1, II.1)

Przykłady modeli (I.2-9) , układów regulacji (II.2-6)

Przykładowe wyniki w poszczególnych rozdziałach lub na końcu (przykładowy program badań)???

#### **Wprowadzenie**

Podręcznik jest poświęcony projektowaniu i badaniu klasycznych układów regulacji stałowartościowej z wykorzystaniem narzędzi typu CACSD (ang. Computer Aided Control System Design, czyli komputerowo wspomagane projektowanie systemów sterowania). Narzędzia CACSD

…. Opracowanie opisuje metodologię badania obiektów i typowych układów regulacji, zilustrowaną na przykładach z dziedziny ogrzewania budynków. Powszechny dostęp i znajomość tego typu obiektów pomaga czytelnikowi skupić swoją uwagę na problemach regulacji a także ocenić realność uzyskiwanych wyników, ale opisane metody mogą być oczywiście stosowane na różnych obiektach technologicznych, nie tylko związanych z ogrzewaniem.

Celem opisywanych badań jest zaprojektowanie układu regulacji, który steruje wybranym obiektem (O) w taki sposób, aby osiągnąć i utrzymać określoną wartość wybranej zmiennej, niezależnie od zakłóceń oddziałujących na obiekt. W kolejnych częściach podręcznika przedstawiono kolejne etapy projektowania układu regulacji, które odpowiadają zadaniom realizowanym w rzeczywistych warunkach i obejmują: analizę własności obiektu i identyfikację modelu obiektu na potrzeby projektowania, a następnie zaprojektowanie pętli regulacji PID oraz sprawdzenie i ocenę jakości tej regulacji.

Projektowanie układu regulacji odbywa się na podstawie modelu (M), a zaprojektowany regulator jest sprawdzany w układzie regulacji na tym samym modelu (URM). Następnie regulator ten jest stosowany i sprawdzany w układzie regulacji na obiekcie (URO). W rzeczywistych warunkach model M nie jest identyczny z obiektem O, więc działanie regulacji na modelu i na obiekcie też się różni. Aby odzwierciedlić te warunki w badaniach symulacyjnych, założono, że rolę obiektu O spełnia dokładniejszy model w postaci równań różniczkowych, skonstruowanych dla danego obiektu na podstawie opisu zjawisk fizycznych, natomiast model M jest rezultatem metod identyfikacji eksperymentalnej. Zastosowane modele są zróżnicowane i co do wielości, i co do trudności w sterowaniu. Podobnie i projektowane układy regulacji - od pojedynczych pętli regulacji PID do układów z wieloma obwodami regulacji. Opis metod projektowania oraz używanych bloków i funkcji Matlaba jest przedmiotem innych opracowań.

Oznaczenia:

- $\Rightarrow$  *G* transmitancje "teoretyczne" (na podstawie równań różniczkowych), *H* transmitancje zidentyfikowane
- $\Rightarrow$  PV zmienna procesowa, SP wartość zadana PV,
- $\Rightarrow$  CV zmienna sterująca (w zależności od badanego układu  $q_k$  lub  $f_w$ ),
- $\Rightarrow$  Z zakłócenie w układzie regulacji:
	- o Z1 główne zakłócenie w układzie zmiana *Tzew* (zakłócenie oddziałujące bezpośrednio na cały obiekt)
	- $\circ$  Z2 dodatkowe zakłócenia oddziałujące na poszczególnych odbiorców ( $q_t$ <sup>1</sup>,  $q_t$ <sup>2</sup>)
- $\Rightarrow$  E uchyb regulacji
- $\Rightarrow$   $T_{x1} \leftrightarrow T_{x2}$  charakterystyki  $T_{x1}$  i  $T_{x2}$  przeznaczone do porównywania (przedstawione na jednym wykresie, rysowane kolorami/typami linii, które umożliwiają przedstawienie pokrywających się przebiegów)
- $\Rightarrow$   $T_{xp}$  temperatura wody powracającej do źródła ciepła (zależnie od badanego układu  $T_{kp}$  lub  $T_{op}$ ),

Na różowo komentarze robocze

# **I. Modele i badania obiektu**

# **I.1. Wprowadzenie**

# *I.1.1 O modelach [ narzędziach CACSD -tu?]*

Modele identyfikowane na podstawie eksperymentów:

- typowa praktyka inżynierska, gdy obiekt istnieje i można wykonać eksperyment
- postać transmitancji (model uproszczony, liniowy)
- typowe zastosowanie projektowanie klasycznych układów regulacji metody projektowania przystosowane do typowych transmitancji
- proste zastosowanie w programach symulacyjnych, w tym także narzędzi typu CACSD.

Takie uproszczone modele reprezentują rzeczywisty obiekt zarówno podczas projektowania, jak i badań symulacyjnych układów regulacji. Należy się spodziewać, że wynik realizacji projektu na rzeczywistym obiekcie będzie odbiegać od wyniku symulacji.

Modele tworzone na podstawie znajomości podstawowych zjawisk:

- wymaga znajomości zjawisk, ale możliwy do skonstruowania bez dostępu do obiektu (wystarczą dane do identyfikacji wartości parametrów)
- postać równań różniczkowych liniowe lub nieliniowe (dokładniejsze)
- typowe zastosowanie w badaniach symulacyjnych możliwość dokładniejszych badań,
- ograniczenia w zastosowaniu narzędzi CACSD środowisku Matlab działają funkcje, które potrafią automatycznie dopasować model do stosowanych narzędzi (po instalacji odpowiedniego toolbox), ale prostsze programy (np. Scilab, Octave) nie dysponują taką funkcjonalnością (trzeba to zrobić poza programem, np. ręcznie).

Im dokładniejszy model, tym większa zgodność wyników badań symulacyjnych ze spodziewanymi wynikami eksperymentu na rzeczywistym obiekcie. Dla zilustrowania tych problemów za pomocą badań symulacyjnych przyjęto, że rolę modelu (M) pełni zawsze transmitancja zidentyfikowana na podstawie eksperymentu, natomiast rolę obiektu (O) spełnia model w postaci równań różniczkowych (pełniejszy i dokładniejszy). W zastępstwie doświadczeń na rzeczywistym obiekcie stosowane są badania symulacyjne. Na potrzeby podręcznika wprowadzono następujące rozróżnienie warunków badań (rysunek?):

- a) teoretyczne narzędzie uruchamiane na modelu, wyniki zastosowane na tym samym modelu,
- b) rzeczywiste narzędzie uruchamiane na modelu, a wyniki zastosowane na obiekcie,
- c) symulacyjne narzędzie uruchamiane na obiekcie.

# *I.1.2 Charakterystyka obiektów cieplnych*

Najczęściej stosowanym sposobem ogrzewania budynków jest instalacja centralnego ogrzewania (c.o.). Nośnikiem ciepła jest woda, która transportuje ciepło do grzejników ogrzewających poszczególne pomieszczenia. Źródłem ciepła jest lokalny kocioł lub wymiennik ciepła, który pobiera ciepło z sieci ciepłowniczej.

Poglądowy rysunek obiektu - zmienne Twew (t.wewnątrz), Txp (t.nośnika powracającego do źródła) Sposoby sterowania

Dokładny model tego typu obiektów jest bardzo złożony, ale do badania układów regulacji można stosować modele znacznie prostsze. W punktach I.2÷I.9 przedstawiono obiekty zróżnicowane i co do wielkości, i co do trudności w sterowaniu. Natomiast w opisach przykładowych badań założono, że przedmiotem badań i regulacji jest obiekt złożony ze źródła ciepła i dwóch odbiorników. Dobierając odpowiednio modele i ich parametry można realizować różne cele badawcze, na przykład:

- porównać jakość regulacji w budynkach z kotłem i z wymiennikiem,
- zbadać wpływ konstrukcji budynku (wielkość, materiały) na pracę układów regulacji.

# *I.1.3 Wybór modelu obiektu i realizacja w Simulinku*

Wybór modelu, który będzie reprezentował badany obiekt zależy od założonego kompromisu pomiędzy złożonością i dokładnością modelu. Zazwyczaj badania rozpoczyna się od najprostszego modelu (np. pojedyncze pomieszczenie i źródło ciepła), a po weryfikacji wyników z danymi z rzeczywistego obiektu, podejmowana jest decyzja, czy konieczne jest zastosowanie dokładniejszego modelu. Metodologia badań opisana poniżej zakłada, że model obiektu zawiera źródło ciepła i dwa odbiorniki, co pozwala na proste dostosowanie opisu zarówno do

uproszczonych, jak i rozbudowanych modeli.

Dla każdego z obiektów cieplnych opisanych w punktach I.2÷I.9 można przeprowadzić identyfikację wartości parametrów modelu na podstawie układu równań statycznych oraz założonych wartości nominalnych (obliczeniowych). W opisie obiektów podano typowe wartości nominalne (oznaczone indeksem N) występujące w rzeczywistych instalacjach. Ten sposób można przeprowadzić identyfikacji wartości wszystkich parametrów modelu z wyjątkiem pojemności cieplnych, które należy wyznaczyć na podstawie wymiarów geometrycznych obiektów i własności zastosowanych materiałów.

Przedstawione modele obiektów są w zasadzie nieliniowe<sup>1</sup>, więc podstawą do realizacji schematów w Simulinku są równania różniczkowe.

Zakładamy, że ten schemat będzie pełnił rolę wirtualnego obiektu O (Rys. I.1). Zmienne wejściowe tego modelu reprezentują urządzenia wykonawcze lub zjawiska zewnętrzne. Zmienne wyjściowe odpowiadają zazwyczaj elementom pomiarowym. W szczególnych przypadkach, gdy można przyjąć założenia, które powodują, że model jest liniowy, schemat może być zrealizowany na podstawie równań stanu lub transmitancji.

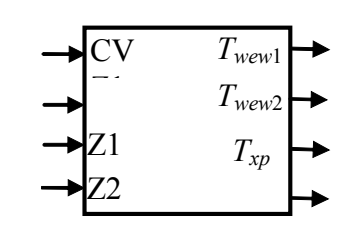

Rys. I.1. Badany obiekt (O)

W przypadku gdy przedmiotem badań jest obiekt złożony ze źródła ciepła i dwóch odbiorników, typowy zestaw zmiennych wyjściowych, które są rejestrowane i analizowane obejmuje:

temperatury wewnątrz obu pomieszczeń - *Twew*1, *Twew*2,

temperatura wody powracające do źródła ciepła - *Txp*.

Analogiczne badania mogą być realizowane dla innych wariantów modeli (inny zestaw zmiennych wyjściowych). Ponieważ badania są związane z projektowaniem układów regulacji (sterowania), to w opisie badań stosowane są także ogólne oznaczenia:

- UR układ regulacji,
- PV zmienna procesowa (proces value), czyli zmienna, która jest celem regulacji (sterowania) (zmienna wyjściowa modelu obiektu),
- CV zmienna sterująca (control value), czyli zmienna, za pomocą której można wpływać na obiekt (zmienna wejściowa modelu obiektu – sugestie zawarte w opisie modeli),
- Z1, Z2 zakłócenia, czyli inne zmienne wpływające na obiekt.

# *I.1.4 Podstawowa analiza własności obiektu*

Celem analizy jest poznanie obiektu pod kątem możliwości zrealizowania jednoobwodowego układu regulacji (UR).

**1°** Wybór modelu i zestawu założeń (które pojemności cieplne i opóźnienia należy uwzględniać). Podstawą do identyfikacji wartości współczynników są wartości nominalne, wymiary, materiały.

**2°** Charakterystyki statyczne zmiennych wyjściowych od potencjalnej zmiennej sterującej CV

a) Realizacja za pomocą wzorów opisujących stan równowagi

- w prostych modelach zastosować wzory na punkt równowagi, a w złożonych modelach równania statyczne w postaci macierzowej,
- b) Realizacja za pomocą bloku Ramp+Saturation:
	- zachować dopuszczalny zakres zmienności CV,
	- podczas badań można założyć brak opóźnień transportowych,
	- sprawdzać warunki poprawnego wykonania eksperymentu
- c) Analiza
	- Porównanie zmiennych  $T_{wew1}$  i  $T_{wew2}$ . Obserwacja temperatury powrotu  $T_{xp}$
	- Zaznaczyć punkty kontrolne na podstawie równań statycznych, w tym punkt nominalny,
	- Zbadać liniowość i wyznaczyć czułość.

Porównać charakterystyki statyczne gdy przepływ wody przez odbiorniki (grzejniki *fmg*) jest nominalny i znacznie ograniczony (np. o 50%).

Czy sterowanie przepływem wody przez odbiorniki (grzejniki *fmg*1, *fmg*2) może być wykorzystane do centralnej regulacji temperatury pomieszczeń?

*ModeleDoLab2020.doc (wersja robocza 01.02.2020) © Copyright by Politechnika Wrocławska* 5 <sup>1</sup> w modelach występują przepływy nośników ciepła i w ogólnym przypadku należy założyć, że mogą się one zmieniać

**3°** Reakcje układu na wymuszenia skokowe CV i Z1 w różnych punktach pracy

a) Wymuszenia skokowe CV w różnych punktach pracy • punkty pracy ustalone przez zmienną sterującą CV i zakłócenie Z1

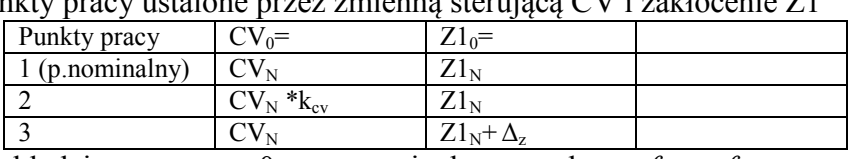

zakładając  $q_{t10} = q_{t20} = 0$ , oraz nominalne przepływy  $f_{mg1N}, f_{mg2N}$ ,

b) Wymuszenia skokowe Z1 w różnych punktach pracy (jw)

c) Analiza

- Porównanie zmiennych *Twew*1 i *Twew*2. Obserwacja temperatury powrotu *Txp*
- Jak długo po wymuszeniu układ się stabilizuje, np. osiąga 95% wartości ustalonej.

Czy obiekt jest liniowy?

Czy w różnych punktach pracy na takie samo wymuszenie skokowe układ reaguje tak samo?

**4°** Wpływ opóźnienia transportowego na własności obiektu.

- a) Zbadać reakcje układu przy różnych opóźnieniach transportowych b) Analiza
	- Porównanie zmiennych *Twew*1 i *Twew*2. Obserwacja temperatury powrotu *Txp*
	- Określić wielkość opóźnienia, które ma widoczny wpływ na reakcję obiektu.
	- Jak opóźnienie transportowe wpływają na reakcje obiektu (także na *Txp*)?

c) Wyznaczyć czas opóźnienia, który ma pewien wpływ na reakcję układu (widoczny w szczególności w reakcji *Txp*) – wpływ zauważalny ale niezbyt znaczący.

# *I.1.5 Prosta identyfikacja modelu*

Celem identyfikacji jest uzyskanie modelu przeznaczonego do zaprojektowania układu regulacji. Jeżeli celem jest projektowanie i badanie jednoobwodowych klasycznych układów regulacji

**1°** Identyfikacja modelu obiektu *H*(*s*) – transmitancje typu FOTD (model Küpfmülera)

- a) Zidentyfikować transmitancje *H*(*s*) dla zmiennych *Twew*1 i *Txp*, od CV i Z1 (metodą klasyczną i/lub dwupunktową)
- b) Narysować model MIMO za pomocą transmitancji *H*(*s*)
- c) Weryfikacja modelu na wykresach porównać reakcje obiektu (O) i modelu (M) na skokowe zmiany CV i Z1 d) Analiza:
	- Ocena dokładności modelu, np.: maksymalny błąd, całka z błędu. **Rys. I.2. Model zidentyfikowany (M)** Rys. I.2. Model zidentyfikowany (M)

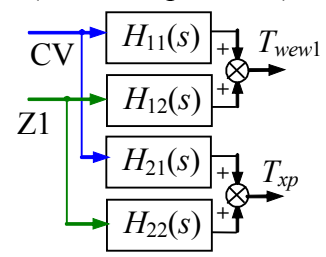

Czy w innym punkcie pracy model będzie taki sam?

Jak zmieni się dokładność zidentyfikowanego modelu, gdy zostanie on porównany (zastosowany) w innym punkcie pracy (w szczególności dla innych przepływów *fmg*)?

# **2°** Aproksymacja Padé

a) Przekształcić opóźnienie transportowe w transmitancjach *H(s)* za pomocą aproksymacji Padé 1.rzędu i porównać reakcje modelu po aproksymacji (MA) z reakcjami obiektu O i modelu M

Jak się zmienia reakcja modelu FOTD po zastosowaniu aporoksymacji Pade?

- **3°** Inne metody identyfikacji oparte na odpowiedzi skokowej/impulsowej
- a) Zastosować identyfikację np.. metodą Strejca, momentów
- b) Ocena dokładności modelu. Porównanie z modelem typu FOTD

# *I.1.6 Analiza liniowa modelu*

Definicja modelu M i  $M_A$  za pomocą funkcji tf().

Zastosowanie funkcji Control:

- generowanie wykresów i odczyt parametrów modelu (Rys. I.3):
	- step() Final Value, Rise Time, Settling Time, Peak amplitude, Overshoot (skalowanie)
	- pzmap() Pole, Damping, Overshoot, Frequency
	- nyquist(), bode() -

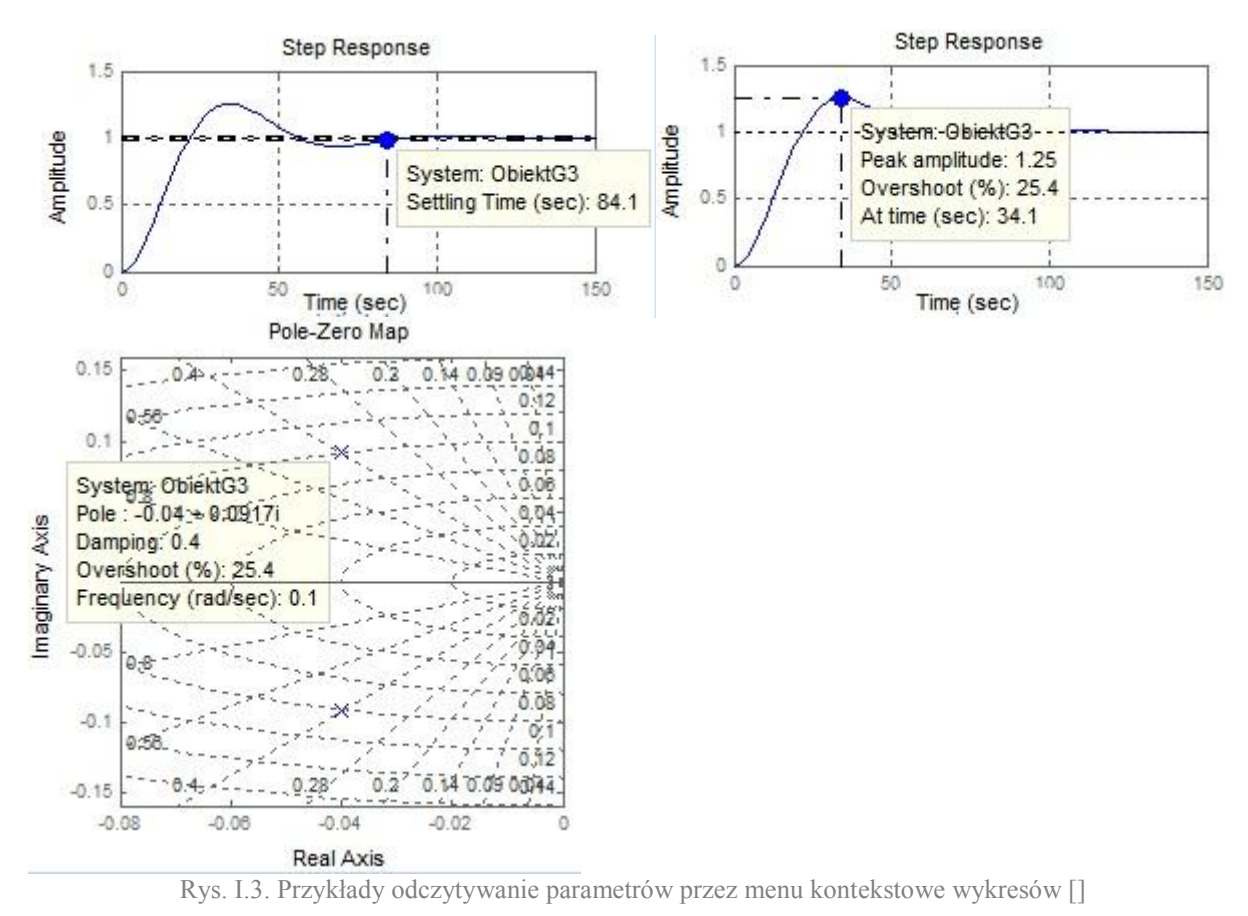

wyznaczanie parametrów modelu za pomocą funkcji dcgain(), pole(), zero(), damp()

# Zastosowanie interfejsu funkcji ltiview()

# Zastosowanie interfejsu Linear Analysis Tool na schematach Simulinka

Jako ilustrację proponowanych badań załączono wyniki dotyczące modelu opisanego w punkcie I.6.2 ????

# **I.2. Elementarne odbiorniki ciepła**

#### *I.2.1 Wprowadzenie*

Podstawowym odbiornikiem ciepła jest pomieszczenie ogrzewane przez grzejnik c.o. Odbiornik może odpowiadać dosłownie pojedynczemu pomieszczeniu z grzejnikiem i służyć do konstrukcji bardziej złożonych modeli (mieszkanie, budynek). Ale można także zastosować model odbiornika jako reprezentację całego mieszkania, piętra czy budynku (model zastępczy budynku jako "jedno wielkie pomieszczenie z jednym wielkim grzejnikiem").

Założenia – opis podstawowych zjawisk:

 w każdym magazynie ciepła panują warunki doskonałego mieszania, a ilość zgromadzonego ciepła zależy od pojemności cieplnej magazynu (*Cv* [J/K]) i temperatury:

$$
C_{\nu}T_1 = c_p \rho V T_1,\tag{I-1}
$$

 strumień ciepła przenoszony przez przegrodę (ścianę) zależy od różnicy temperatur po obu stronach przegrody:

$$
K_c(T_1 - T_2), \tag{I-2}
$$

gdzie współczynnik przenikania *Kc*=*λAs*/*d* [W/K] zależy od własności cieplnych materiału (współczynnika przewodności cieplnej *λ* [W/(mK)]), powierzchni (*As* [m<sup>2</sup> ]) i grubości (*ds* [m]) ścian,

 strumień ciepła przenoszony przez nośnik ciepła (wodę) zależy od własności nośnika (*c<sup>p</sup>* [ $J/(kgK)$ ],  $\rho$  [kg/m<sup>3</sup>]) oraz przepływu i temperatury nośnika:

$$
c_p f_m T_1 = c_p \rho f T_1, \tag{I-3}
$$

gdzie *f*<sub>m</sub> - przepływ masowy [kg/s], *f* - przepływ objętościowy [m<sup>3</sup>/s].

#### *I.2.2 Pomieszczenie z grzejnikiem c.o.*

#### **I.2.2.1. Pomieszczenie z grzejnikiem c.o. (model uproszczony: Cvw, Cvg)**

W modelu obiektu uwzględniono pojemności cieplnej powietrza w pomieszczeniu (*Cvw*) i wody w grzejniku (*Cvg*). Zakłada się, że znacząca pojemność cieplna ścian (*Cvs*) zostanie uwzględniona poprzez korektę pojemności cieplnej wewnątrz pomieszczenia. W modelu zakłada się, że wszystkie ściany przez które pomieszczenie traci ciepło na zewnętrz są jednolite.

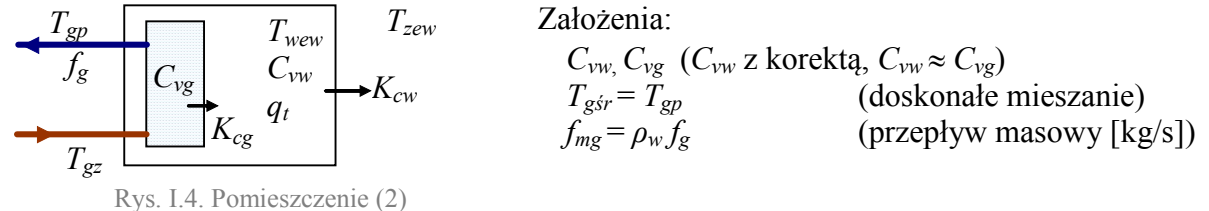

# **1) Model podstawowy (liniowy/nieliniowy)<sup>1</sup>**

$$
\begin{cases}\nC_{vw}\dot{T}_{wew} = K_{cg}\left(T_{gp} - T_{wew}\right) - K_{cw}\left(T_{wew} - T_{zew}\right) + q_t \\
C_{vg}\dot{T}_{gp} = c_{pw}f_{mg}\left(T_{gz} - T_{gp}\right) - K_{cg}\left(T_{gp} - T_{wew}\right) \\
\text{wy: } T_{wew}, T_{gp} \qquad \text{we: } T_{gz}, T_{zew}, f_{mg}, q_t \quad (\text{CV}=T_{gz} \text{ lub } f_{mg})\n\end{cases} (1-4)
$$

Równania statyczne: (założenie: *qt*=0)

$$
\begin{cases}\n0 = K_{cg} (T_{gp} - T_{wew}) - K_{cw} (T_{wew} - T_{zew}) \\
0 = c_{pw} f_{mg} (T_{gz} - T_{gp}) - K_{cg} (T_{gp} - T_{wew})\n\end{cases}
$$
\n
$$
\text{stad:} \quad c_{pw} f_{mg} (T_{gz} - T_{gp}) = K_{cg} (T_{gp} - T_{wew}) = K_{cw} (T_{wew} - T_{zew}) \qquad \qquad [ = q_g]
$$

Identyfikacja wartości parametrów w warunkach nominalnych Dane:  $T_{zewN} = -20$ °C,  $T_{wewN} = 20$ °C,  $T_{\text{g}zN}$  = 90°C,  $T_{\text{g}pN}$  = 70°C *qgN* = 5 kW (zapotrzebowanie pomieszczenia na ciepło)  $q_N = 0$  (tzn. bez dodatkowych źródeł i strat ciepła) Do wyznaczenia: *Kcw*, *Kcg*, *fmgN* Podstawa (I-4):  $c_{pw} f_{mgN} (T_{gzN} - T_{gpN}) = K_{cg} (T_{gpN} - T_{wewN}) = K_{cw} (T_{wewN} - T_{zewN}) = q_{gN}$ 

*ModeleDoLab2020.doc (wersja robocza 01.02.2020) © Copyright by Politechnika Wrocławska* 8

Punkt równowagi:

$$
\text{Podstawa (I-4): } c_{pw} f_{mg} \left( \frac{T_{gz}}{r_{gz}} - T_{gp} \right) = K_{cg} \left( T_{gp} - T_{wew} \right) = K_{cw} \left( T_{wew} - T_{zew} \right)
$$
\n
$$
T_{wew} = \frac{c_{pw} f_{mg} K_{cg} T_{gz} + K_{cw} \left( K_{cg} + c_{pw} f_{mg} \right) T_{zew}}{K_{cg} K_{cw} + c_{pw} f_{mg} \left( K_{cg} + K_{cw} \right)}, T_{gp} = \frac{\left( K_{cg} + K_{cw} \right) T_{wew} - K_{cw} T_{zew}}{K_{cg}}
$$

- 2) **Model liniowy (**dla stałego przepływu *fmg*)
- **a**) **Równania stanu** ( $\dot{x} = Ax + Bu$ ),

$$
\begin{bmatrix}\n\dot{T}_{wew} \\
\dot{T}_{gp}\n\end{bmatrix} = \begin{bmatrix}\n\frac{-K_{cg} - K_{cw}}{C_{vw}} & \frac{K_{cg}}{C_{vg}} \\
\frac{K_{cg}}{C_{vw}} & \frac{-c_{pw}f_{mg} - K_{cg}}{C_{vg}}\n\end{bmatrix} \begin{bmatrix}\nT_{wew} \\
T_{gp}\n\end{bmatrix} + \begin{bmatrix}\n0 & \frac{K_{cw}}{C_{vw}} \\
\frac{c_{pw}f_{mg}}{C_{vg}} & 0\n\end{bmatrix} \begin{bmatrix}\nT_{gz} \\
T_{zew}\n\end{bmatrix}
$$
\n  
\nvanania statyczne ( $\dot{\mathbf{x}} = 0 \implies 0 = \mathbf{Ax} + \mathbf{Bu}$ )\n $\implies \mathbf{Ax} = -\mathbf{Bu} \implies \mathbf{x} = -\mathbf{A}^{-1}\mathbf{Bu}$ 

Równania statyczne ( $\dot{\mathbf{x}} = 0 \implies 0 = \mathbf{A}\mathbf{x} + \mathbf{B}\mathbf{u}$ )

$$
0 = \begin{bmatrix} -K_{cg} - K_{cw} & K_{cg} & K_{cg} \\ C_{vw} & C_{vg} & C_{cg} \\ K_{cg} & -C_{pw}f_{mg} - K_{cg} \\ C_{vw} & C_{vg} \end{bmatrix} \begin{bmatrix} T_{wew} \\ T_{gp} \end{bmatrix} + \begin{bmatrix} 0 & K_{cw} \\ C_{vw}f_{mg} & 0 \\ C_{vg} & 0 \end{bmatrix} \begin{bmatrix} T_{gz} \\ T_{zew} \end{bmatrix}
$$

Punkt równowagi:  $\mathbf{x} = -\mathbf{A}^{-1} \mathbf{B} \mathbf{u}$ 

**b) Główne transmitancje obiektu wyznaczone analitycznie na podstawie równań stanu**

$$
T_{wew} = \frac{c_{pw} f_{mg} K_{cg}}{M_1 M_2 - K_{cg}^2} T_{gz} + \frac{K_{cw} M_2}{M_1 M_2 - K_{cg}^2} T_{zew} = G_{11} T_{gz} + G_{12} T_{zew}
$$
  

$$
T_{gp} = \frac{c_{pw} f_{mg} M_1}{M_1 M_2 - K_{cg}^2} T_{gz} + \frac{K_{cg} K_{cw}}{M_1 M_2 - K_{cg}^2} T_{zew} = G_{21} T_{gz} + G_{22} T_{zew}
$$
  
gdzie: 
$$
M_1 = C_{vw} s + K_{cg} + K_{cw}, \qquad M_2 = C_{vg} s + K_{cg} + c_{pw} f_{mg}
$$

 $\mathbf{r}$ L

 $\mathbf{r}$ 

# **3) Schematy (bloki)**

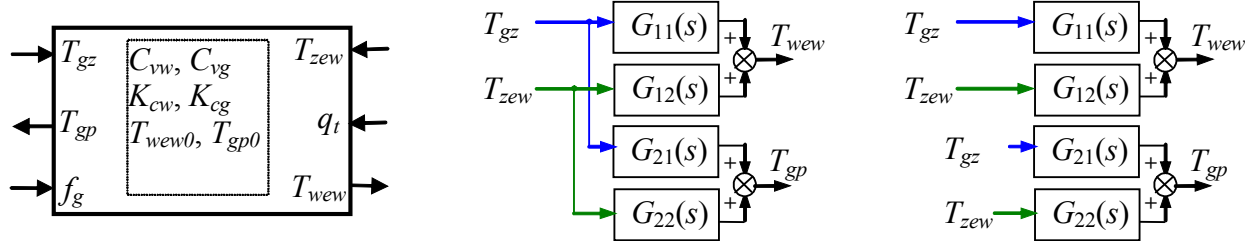

Rys. I.5. Blok (subsystem) dla (I-4) Rys. I.6. Schemat na bazie głównych transmitancji

#### **I.2.2.2. Pomieszczenie z grzejnikiem (model dokładniejszy: Cvw, Cvg, Cvs)**

W modelu obiektu uwzględniono pojemności cieplnej powietrza w pomieszczeniu (*Cvw*), wody w grzejniku (*Cvg*) i materiału ścian (*Cvs*). W modelu zakłada się, że wszystkie ściany przez które pomieszczenie traci ciepło na zewnętrz są jednolite.

| $T_{gp}$ | $T_{wew}$ | $T_{zew}$ | Zalożenia: |                    |                          |          |
|----------|-----------|-----------|------------|--------------------|--------------------------|----------|
| $f_g$    | $C_{vg}$  | $C_{vw}$  | $C_{vg}$   | $C_{vw}$           | $C_{vg}$                 | $C_{vs}$ |
| $T_{gz}$ | $K_{cg}$  | $K_{cw}$  | $K_{cs}$   | $T_{gfr} = T_{gp}$ | (doskonate mieszanie)    |          |
| $T_{gz}$ | $K_{cg}$  | $K_{cw}$  | $K_{cs}$   | $K_{cs}$           | (przeplyw masowy [kg/s]) |          |

# **1) Model podstawowy (liniowy/nieliniowy)**

$$
\begin{cases}\nC_{vw}\dot{T}_{wew} = K_{cg}\left(T_{gp} - T_{wew}\right) - K_{cw}\left(T_{wew} - T_s\right) + q_t \\
C_{vg}\dot{T}_{gp} = c_{pw}f_{mg}\left(T_{gz} - T_{gp}\right) - K_{cg}\left(T_{gp} - T_{wew}\right) \\
C_{vs}\dot{T}_s = K_{cw}\left(T_{wew} - T_s\right) - K_{cs}\left(T_s - T_{zew}\right)\n\end{cases} \tag{1-5}
$$

wy:  $T_{wew}$ ,  $T_{gp}$ ,  $T_s$ , we:  $T_{gz}$ ,  $T_{zew}$ ,  $f_{mg}$ ,  $q_t$  (CV= $T_{gz}$  lub  $f_{mg}$ )

Zmiennymi wyjściowymi modelu są zmienne stanu – temperatury w poszczególnych magazynach ciepła

Zmiennymi wejściowymi modelu są:

- *Tgz* temperatura gorącej wody zasilającej grzejnik,
- *Tzew* temperatura zewnętrzna, najistotniejsze zakłócenie obiektu,
- $f_{mg} = \rho_w f_g$  przepływ masowy [kg/s],
- $q_t$  dodatkowe zyski/straty ciepła (ciepło "technologiczne"), np. osoby, sprzęt gospodarstwa domowego, otwarte okno, ..

# Identyfikacja wartości parametrów w warunkach nominalnych

Dane:  $T_{zewN} = -20$ °C,  $T_{wewN} = 20$ °C,  $T_{\text{g}zN}$  = 90°C,  $T_{\text{g}pN}$  = 70°C,  $T_{sN}$  = 5 $^{\circ}$ C,  $q_{eN}$  = 5 kW (zapotrzebowanie pomieszczenia na ciepło)  $q_{tN}$  = 0 (tzn. bez dodatkowych źródeł i strat ciepła) Do wyznaczenia: *Kcw*, *Kcs*, *Kcg*, *fmgN*

- 2) **Model liniowy (**dla stałego przepływu *fmg*)
- **a**) **Równania stanu** ( $\dot{x} = Ax + Bu$ ),

# **b) Główne transmitancje obiektu wyznaczone analitycznie na podstawie równań stanu**

**3) Schematy (bloki)**

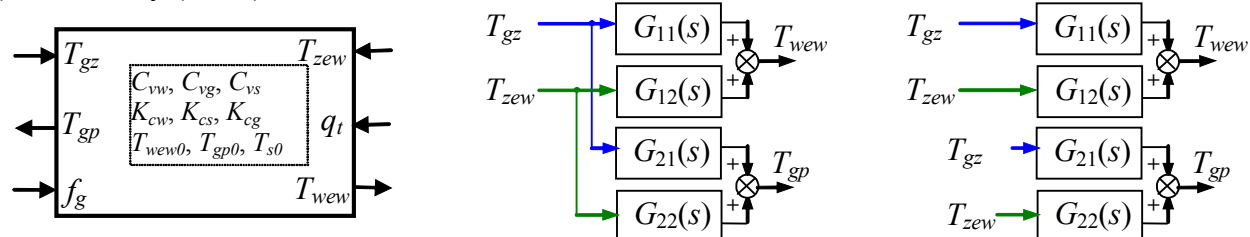

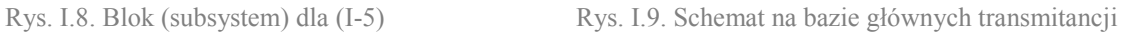

# *I.2.3 Przewody (elementy sieci)*

W modelach nie uwzględniamy strat ciepła przez przewody rurowe (doskonała izolacja).

**I.2.3.1. Opóźnienia transportowe**

Opóźnienia transportowe dotyczą przekazywania sygnału temperatury w modelach sieci (przewodów) bez strat ciepła.

- Stałe podstawowe modele
- Zmienne zależne od przepływu

cdn

**I.2.3.2. Rozgałęzienia / połączenia** Średnia ważona po przepływach **cdn.**

# **I.3. Złożone odbiorniki ciepła (budynki)**

#### *I.3.1 Wprowadzenie*

W najprostszych modelach budynek (mieszkanie, piętro) jest reprezentowany przez pojedynczy odbiornik (I.1). Dokładniejsze modele budynku są konstruowane jako połączenie kilku odbiorników. cdn.

Przewody łączące odbiornik i źródło są doskonale izolowane (nie wykazują strat ciepła), wprowadzają jedynie opóźnienie transportowe podczas zmian temperatury nośnika zasilającego i powrotnego (zmiany przepływów zachodzą praktycznie natychmiast - z prędkością dźwięku w wodzie).

Założenia:

- piony instalacji c.o. są izolowane (nie ma strat ciepła)
- uwzględnione jest opóźnienie transportowe (*To*) w pionach, przy czym *To* jest stałe

#### *I.3.2 Dwa sprzężone odbiorniki ( m.uproszczony)*

Budynek staną dwa odbiorniki ciepła (dwa pomieszczenia z grzejnikiem) sprzężone ze sobą poprzez wymianę ciepła przez wspólną przegrodę (ścianę, sufit) - Rys. I.10.

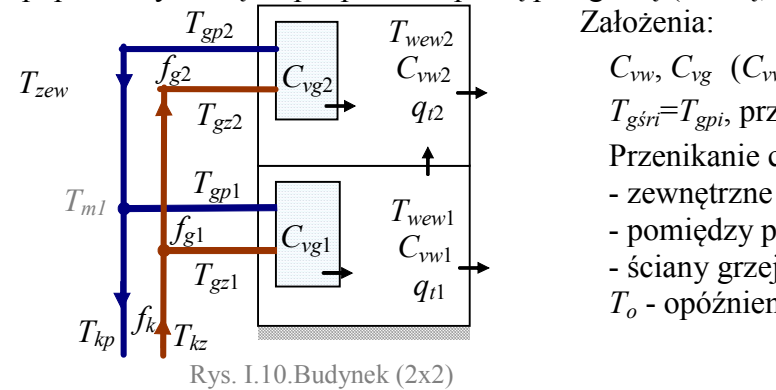

 $C_{vw}$ ,  $C_{vg}$  ( $C_{vw}$  z korektą  $C_{vw} \approx C_{vg}$ )  $T_{g5r} = T_{gpi}$ , przepływy masowe  $f_{mx} = \rho_w f_x$ Przenikanie ciepła przez: - zewnętrzne ściany (*Kcw*1, *Kcw*2) - pomiędzy piętrami (*Kcp*) - ściany grzejnika (*Kcg*1, *Kcg*2) *T<sup>o</sup>* - opóźnienie transportowe w pionach

# **1) Model podstawowy (liniowy/nieliniowy)<sup>2</sup>**

**a) stałe opóźnienia transportowe**

$$
\begin{cases}\nC_{vw1}\dot{T}_{wew1} = K_{cg1}(T_{gp1} - T_{wew1}) - K_{cw1}(T_{wew1} - T_{zew}) - K_{cp}(T_{wew1} - T_{wew2}) + q_{t1} \\
C_{vg1}\dot{T}_{gp1} = c_{pw}f_{mg1}(T_{gz1} - T_{gp1}) - K_{cg1}(T_{gp1} - T_{wew1}) \\
C_{vw2}\dot{T}_{wew2} = K_{cg2}(T_{gp2} - T_{wew2}) - K_{cw2}(T_{wew2} - T_{zew}) + K_{cp}(T_{wew1} - T_{wew2}) + q_{t2} \\
C_{vg2}\dot{T}_{gp2} = c_{pw}f_{mg2}(T_{gz2} - T_{gp2}) - K_{cg2}(T_{gp2} - T_{wew2}) \\
\text{oraz } f_{mk} = f_{mg1} + f_{mg2}, T_{gz1}(t) = T_{kz}(t - T_o), T_{gz2}(t) = T_{kz}(t - 2T_o), \\
T_{m1}(t) = (T_{gp1}(t)f_{mg1}(t) + T_{gp2}(t - T_o)f_{mg2}(t)) / f_{mk}(t), T_{kp}(t) = T_{m1}(t - T_o), \\
\text{WY: } T_{wew1}, T_{gp1}, T_{wew2}, T_{gp2}, \qquad \text{we: } T_{kz}, T_{zew}, f_{mg1}, f_{mg2}, q_{t1}, q_{t2}, \qquad (\text{CV}=T_{kz} \text{ lub } f_{mk})\n\end{cases} (1.6)
$$

a) bez opózinien transportowych 
$$
(T_o=0)
$$
, uporządkowany  
\n $(T_{gz1}=T_{gz2}=T_{kz}, T_{m1}=(T_{gp1}f_{mg1}+T_{gp2}f_{mg2})/f_{mk}, T_{kp}=T_{m1})$   
\n $\begin{cases}\nC_{vw1}\dot{T}_{wew1} = K_{cg1}(T_{gp1}-T_{wew1}) - K_{cw1}(T_{wew1}-T_{zew}) - K_{cp}(T_{wew1}-T_{wew2}) + q_{t1} \\
C_{vg1}\dot{T}_{gp1} = c_{pw}f_{mg1}(T_{kz}-T_{gp1}) - K_{cg1}(T_{gp1}-T_{wew1}) \\
C_{vw2}\dot{T}_{wew2} = K_{cg2}(T_{gp2}-T_{wew2}) - K_{cw2}(T_{wew2}-T_{zew}) + K_{cp}(T_{wew1}-T_{wew2}) + q_{t2} \\
C_{vg2}\dot{T}_{gp2} = c_{pw}f_{mg2}(T_{kz}-T_{gp2}) - K_{cg2}(T_{gp2}-T_{wew2})\n\end{cases}$   
\nwy: T\_{wew1}, T\_{gp1}, T\_{wew2}, T\_{gp2}, we: T\_{kz}, T\_{zew}, f\_{mg1}, f\_{mg2}, q\_{t1}, q\_{t2}

Równania statyczne: (założenie  $q_{t1} = q_{t2} = 0$ )

$$
c_{pw} f_{mg1}(T_{kz} - T_{gp1}) = K_{cg1}(T_{gp1} - T_{wew1}) = K_{cw1}(T_{wew1} - T_{zew}) + K_{cp}(T_{wew1} - T_{wew2}) \quad \begin{bmatrix} = & q_{g1} \\ r_{pw} f_{mg2}(T_{kz} - T_{gp2}) = K_{cg2}(T_{gp2} - T_{wew2}) = K_{cw2}(T_{wew2} - T_{zew}) - K_{cp}(T_{wew1} - T_{wew2}) \quad \begin{bmatrix} = & q_{g2} \end{bmatrix}
$$

Identyfikacja wartości parametrów w warunkach nominalnych

**Dane:**  $T_{zewN} = -20^{\circ}C$ ,  $T_{kzN} = 90^{\circ}\text{C}, T_{kpN} = 70^{\circ}\text{C}$ 

 $q_{kN}$  = 10 kW (zapotrzebowanie budynku na ciepło),  $q_{kN}$  =  $q_{g1N}$  +  $q_{g2N}$  $q_{t1N} = q_{t2N} = 0$  (bez dodatkowych źródeł i strat ciepła)

- podłoga pomieszczenia 1 jest dobrze izolowana
- konstrukcja wszystkich zewnętrznych przegród (ściany, dach) jest taka sama,
- ściana pomiędzy pomieszczeniami jest o połowę cieńsza niż ściany zewnętrzne pomieszczenia1

**wariant a)**  $T_{www1N} = T_{www2N} = 20$ °C,  $T_{gplN} = T_{gplN} = T_{kpN}$ 

zapotrzebowanie pomieszczenia  $\overline{2}$  jest o 20% większe ( $q_{g2N} = 1, 2 q_{g1N}$ )

Do wyznaczenia:  $K_{\text{cwl}}, K_{\text{cgl}}, f_{\text{mglN}}, K_{\text{cwl2}}, K_{\text{cgl}}, f_{\text{mglN}}, K_{\text{cpl}}$ 

**wariant b)**  $T_{wew1N} = 20^{\circ}\text{C}$ ,  $T_{wew2N} = 18^{\circ}\text{C}$ ,  $f_{mg1N} = f_{mg2N} = 0.5 f_{mkN}$ 

pomieszczenie 1 traci na zewnątrz 80% ciepła (20% przekazuje do pomieszczenia 2) Do wyznaczenia:  $K_{cw1}, K_{cg1}, T_{gp1N}, K_{cw2}, K_{cg2}, T_{gp2N}, K_{cp}$ 

Uwaga: Na podstawie powyższych założeń o konstrukcji ścian, w przypadku gdy kubatura obu pomieszczeń jest taka sama<sup>3</sup>:

 $K_{cw1}=\lambda A_s/d_s$ ,  $K_{cp}=\lambda A_p/d_p$ ,  $K_{cw2}=\lambda (A_s+A_p)/d_s=K_{cw1}+K_{cp}/2$ gdzie: *As*, *d<sup>s</sup>* – powierzchnia i grubość ścian, *Ap*, *dp*=*ds*/2 – powierzchnia i grubość podłogi/sufitu

**2) Model liniowy (**stałe przepływy *fmg1*, *fmg*2) **a**) Równania stanu ( $\dot{\mathbf{x}} = \mathbf{A}\mathbf{x} + \mathbf{B}\mathbf{u}$ ) bez opóźnień ( $T_o=0$ ), czyli  $T_{kz} = T_{gz}$ ,  $T_{kp} = T_{gp}$ ,  $T_{\text{row}}$   $T_{\text{on}}$   $T_{\text{row}}$   $T_{\text{row}}$   $T_{\text{on}}$   $T$ ,  $\mathbf{u} = [T_k$   $T_{\text{row}}]^T$ *kz zew*  $\mathbf{x} = \begin{bmatrix} T_{\text{wew1}} & T_{\text{gp1}} & T_{\text{wew2}} & T_{\text{gp2}} \end{bmatrix}^T$ ,  $\mathbf{u} = \begin{bmatrix} T_{kz} & T_{\text{zew}} \end{bmatrix}^T$ , macierze **A** i **B** na podstawie (I-7)<sup>4</sup> Równania wyjściowe  $(\mathbf{y} = \mathbf{C}\mathbf{x} + \mathbf{D}\mathbf{u})$ ,  $np: T_{kp}(t) = (T_{gp1}(t) f_{mg1}(t) + T_{gp2}(t) f_{mg2}(t)$  ) /  $f_{mk}(t)$ , Równania statyczne ( $\dot{\mathbf{x}} = 0 \implies 0 = \mathbf{A}\mathbf{x} + \mathbf{B}\mathbf{u}$ )  $\Rightarrow$  Ax = -Bu  $\Rightarrow$  x = -A<sup>-1</sup>Bu

Punkt równowagi:  $\mathbf{x} = -\mathbf{A}^{-1}\mathbf{B}\mathbf{u}$ 

**b) Główne transmitancje obiektu do wyznaczenia analitycznie**

**3) Schemat blokowy obiektu/modelu**

a) Schemat obiektu (model oparty blokach "subsystem")

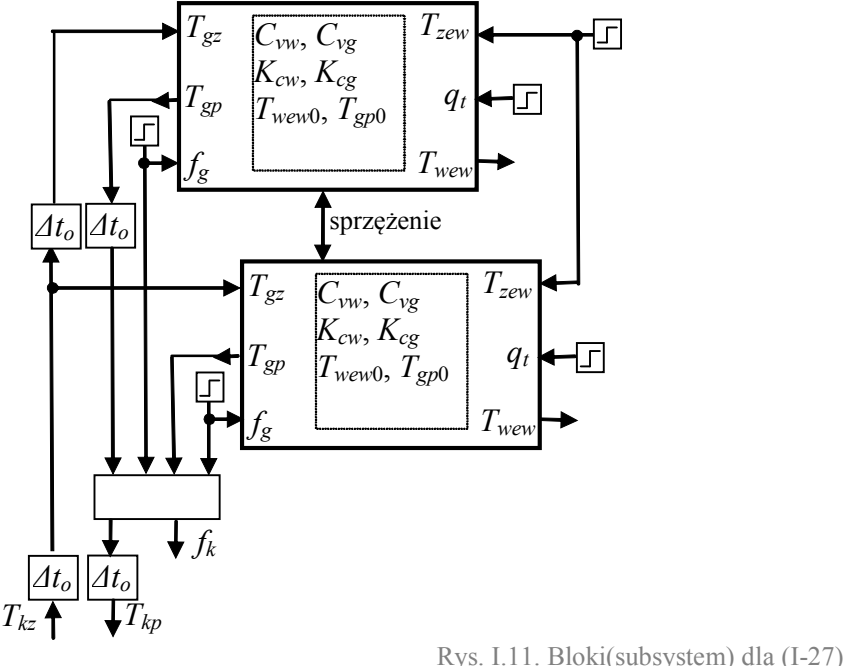

b) Schemat zastępczy

Rys. I.12. Schemat na bazie transmitancji

#### *I.3.3 Dwa odizolowane odbiorniki (m.dokładniejszy)*

Budynek staną dwa odbiorniki ciepła (dwa pomieszczenia z grzejnikiem), które nie mają wspólnej przegrody, prze którą wymieniałyby ciepło (odizolowane).

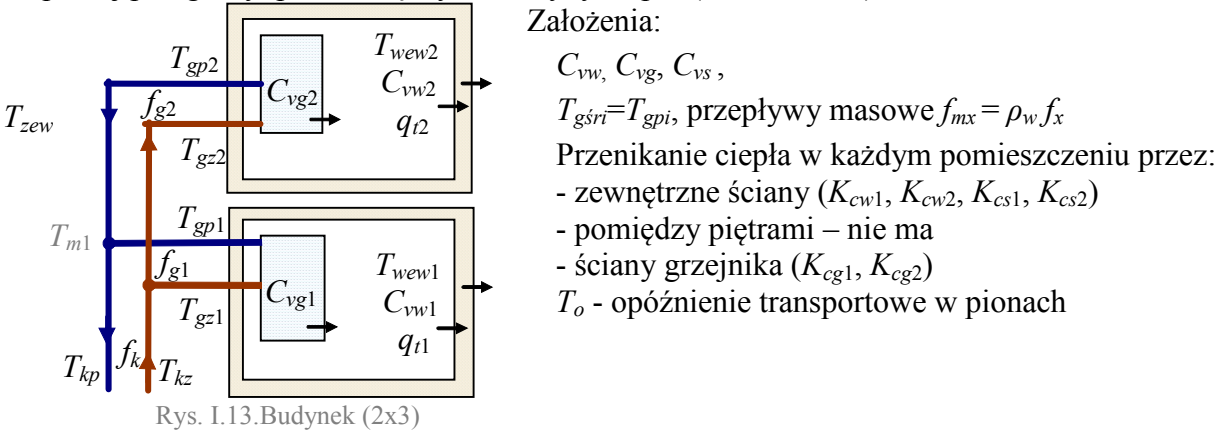

# **1) Model podstawowy (liniowy/nieliniowy) a) stałe opóźnienia transportowe**

$$
\begin{cases}\nC_{vw} \dot{T}_{wewi} = K_{cgi} (T_{gpi} - T_{wewi}) - K_{cwi} (T_{wewi} - T_{si}) + q_{ti} \\
C_{vgi} \dot{T}_{gpi} = c_{pw} f_{mgi} (T_{gzi} - T_{gpi}) - K_{cgi} (T_{gpi} - T_{wewi}) & 2 \text{ pomieszczenia } (i=1,2) \\
C_{vsi} \dot{T}_{si} = K_{cwi} (T_{wewi} - T_{si}) - K_{csi} (T_{si} - T_{zew}) & 2 \text{ pomieszczenia } (i=1,2) \\
\text{oraz } f_{mk} = f_{mg1} + f_{mg2}, T_{gz1}(t) = T_{kz}(t-T_o), T_{gz2}(t) = T_{kz}(t-2T_o), \\
T_{m1}(t) = (T_{gp1}(t) f_{mg1}(t) + T_{gp2}(t-T_o) f_{mg2}(t)) / f_{mk}(t), T_{kp}(t) = T_{m1}(t-T_o), \\
\text{wy: } T_{wew1}, T_{gp1}, T_{s1}, T_{wew2}, T_{gp2}, T_{s2}, \qquad \text{we: } T_{kz}, T_{zew}, f_{mg1}, f_{mg2}, q_{t1}, q_{t2} \text{ (CV= } T_{kz} \text{ lub } f_{mk})\n\end{cases} (1-8)
$$

**b) bez opóźnień transportowych**, uporządkowany

$$
(T_{gz1} = T_{gz2} = T_{kz}, T_{m1} = (T_{gp1} f_{mg1} + T_{gp2} f_{mg2})/f_{mk}, T_{kp} = T_{m1})
$$
\n
$$
\begin{cases}\nC_{vw1} \dot{T}_{wewi} = K_{cgi} (T_{gpi} - T_{wewi}) - K_{cwi} (T_{wewi} - T_{si}) + q_{ti} \\
C_{vgi} \dot{T}_{gpi} = c_{pw} f_{mgi} (T_{kz} - T_{gpi}) - K_{cgi} (T_{gpi} - T_{wewi}) & 2 \text{ pomieszczenia } (i=1,2) \\
C_{vsi} \dot{T}_{si} = K_{cwi} (T_{wewi} - T_{si}) - K_{csi} (T_{si} - T_{zew}) & \\
\text{wy: } T_{wew1}, T_{gp1}, T_{s1}, T_{wew2}, T_{gp2}, T_{s2}, \qquad \text{we: } T_{kz}, T_{zew}, f_{mg1}, f_{mg2}, q_{t1}, q_{t2} \quad (\text{CV}=q_k)\n\end{cases} (1-9)
$$
\n
$$
(1-9)
$$

Równania statyczne: (założenie  $q_{t1} = q_{t2} = 0$ )

$$
c_{pw} f_{mg1}(T_{kz} - T_{gp1}) = K_{cg1}(T_{gp1} - T_{wew1}) = K_{cw1}(T_{wew1} - T_{s1}) = K_{cs1}(T_{s1} - T_{wew2}) \qquad \begin{array}{c} [=_q_{g1}] \\ c_{pw} f_{mg2}(T_{kz} - T_{gp2}) = K_{cg2}(T_{gp2} - T_{wew2}) = K_{cw2}(T_{wew2} - T_{s2}) = K_{cs2}(T_{s2} - T_{zew}) \end{array} \qquad \begin{array}{c} [=_q_{g1}] \end{array}
$$

Identyfikacja wartości parametrów w warunkach nominalnych

**Dane**:  $T_{zewN} = -20^{\circ}C$ ,

 $T_{kzN} = 90^{\circ}\text{C}, T_{kpN} = 70^{\circ}\text{C}$ 

 $q_{kN} = 10$  kW (zapotrzebowanie budynku na ciepło),  $q_{kN} = q_{g1N} + q_{g2N}$ 

 $q_{t1N} = q_{t2N} = 0$  (bez dodatkowych źródeł i strat ciepła)

- konstrukcja wszystkich zewnętrznych przegród (ściany, dach) jest taka sama,

**wariant** a)  $T_{www1N} = T_{www2N} = 20$ °C,  $T_{gplN} = T_{gplN} = T_{kpN}$ 

zapotrzebowanie na ciepło jest takie samo dla obu pomieszczeń ( $q_{g2N} = q_{g1N}$ ) Do wyznaczenia: *Kcw*1, *Kcg*1, *Kcs*1, *fmg*1*<sup>N</sup>*, *Kcw*2, *Kcg*2, *Kcs*1, *fmg*2*<sup>N</sup>*, *Kcp*,

**wariant b**)  $T_{www1N} = 20^{\circ}\text{C}, T_{www2N} = 18^{\circ}\text{C}, f_{mg1N} = f_{mg2N} = 0.5 f_{mkN}$ 

zapotrzebowanie na ciepło jest takie samo dla obu pomieszczeń ( $q_{g2N} = q_{g1N}$ ) Do wyznaczenia:  $K_{cwl}$ ,  $K_{cgl}$ ,  $K_{cs1}$ ,  $T_{gplN}$ ,  $K_{cw2}$ ,  $K_{cg2}$ ,  $K_{cs2}$ ,  $T_{gp2N}$ ,  $K_{cp}$ , **wariant c)**  $T_{www1N} = 20^{\circ}C$ , ....

#### **2) Model liniowy (**stałe przepływy *fmg1*, *fmg*2) a) Równania stanu ( $\dot{\mathbf{x}} = \mathbf{A}\mathbf{x} + \mathbf{B}\mathbf{u}$ ) bez opóźnień ( $T_o=0 \rightarrow T_{kz}=T_{gz1}=T_{gz2}$ ,  $T_{kp}=(T_{gp1}f_{mg1}+T_{gp2}f_{mg2})/f_{mk}$  $T_{www}$   $T_{on1}$   $T_{sl}$   $T_{www}$   $T_{on2}$   $T_{g1}$   $T_{g2}$   $T_{g3}$   $T_{g1}$   $T_{g2}$   $T_{g2}$ *kz zew*  $\mathbf{x} = \begin{bmatrix} T_{\text{wew1}} & T_{\text{gpl}} & T_{\text{s1}} & T_{\text{wew2}} & T_{\text{gpl}} & T_{\text{s2}} \end{bmatrix}^T, \mathbf{u} = \begin{bmatrix} T_{kz} & T_{kz} \end{bmatrix}^T$ Równania wyjściowe  $(y = Ax + Bu)$ , np.:  $T_{kp}(t) = (T_{gp1}(t) f_{mg1}(t) + T_{gp2}(t) f_{mg2}(t) / f_{mk}(t),$ Równania statyczne ( $\dot{\mathbf{x}} = 0 \implies 0 = \mathbf{A}\mathbf{x} + \mathbf{B}\mathbf{u}$ )  $\Rightarrow$  Ax = -Bu  $\Rightarrow$  x = -A<sup>-1</sup>Bu Punkt równowagi:  $\mathbf{x} = -\mathbf{A}^{-1}\mathbf{B}\mathbf{u}$

**b) Transmitancje obiektu do wyznaczenia analitycznie**

**3) Schemat blokowy obiektu/modelu**

a) Schemat obiektu (model oparty blokach "subsystem")

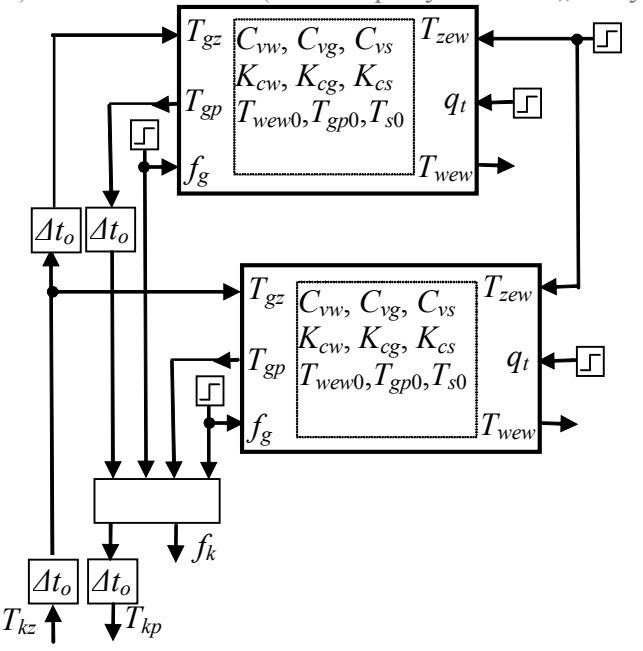

Rys. I.14. Bloki(subsystem) dla (I-29)

b) Schemat zastępczy

Rys. I.15. Schemat na bazie transmitancji

# *I.3.4 Dwa sprzężone odbiorniki (m.dokładniejszy)*

Odbiornikami ciepła są dwa sprzężone pomieszczenia, czyli z wymianą ciepła

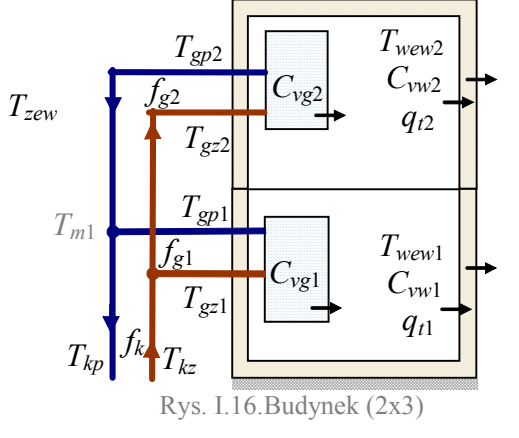

Założenia: *Cvw*, *Cvg*, *Cvs* , *Cvk*  $T_{gs} = T_{gp}$ ,  $T_{ks} = T_{kz}$ , przepływy masowe  $f_{mx} = \rho_w f_x$ Przenikanie ciepła w każdym pomieszczeniu przez: - zewnętrzne ściany (*Kcw*, *Kcs*) - ściany grzejnika (*Kcg*) - pomiędzy piętrami (*Kcp*) *T<sup>o</sup>* - opóźnienie transportowe w pionach

# **I.4. Źródła ciepła**

# *I.4.1 Wprowadzenie*

Założenia – w każdym magazynie ciepła zakłada się warunki doskonałego mieszania. W najprostszych modelach źródła ciepła nie mają strat (nie zużywają ciepła na własne potrzeby, nie oddają ciepła do otoczenia).

# *I.4.2 Kocioł c.o. (kotłownia)*

# **I.4.2.1. Kotłownia – model uproszczony**

Zakłada się, że kocioł produkuje określony strumień ciepła *qk* (bieżąca wydajność kotła =*qk*). Model kotła nie opisuje sposobu wytwarzania ciepła. Ciepło jest akumulowane w kotle przez nośnik ciepła (wodę) – magazynowanie ciepła w elementach konstrukcyjnych kotła można uwzględnić poprzez korektę pojemności *Cvk*. Inercja kotła wynika jedynie z pojemności cieplnej  $C_{vk}$ .

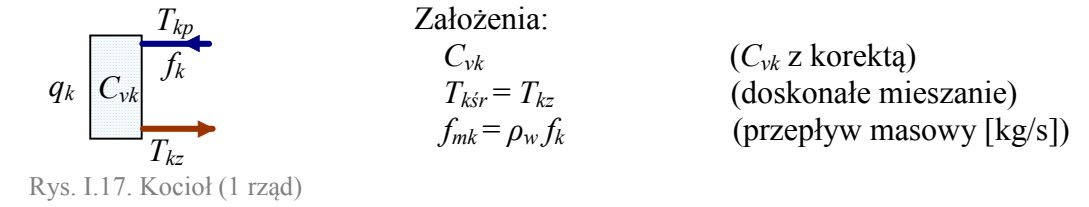

# **1) Model podstawowy (liniowy/nieliniowy)**

$$
C_{vk}\dot{T}_{kz} = q_k - c_{pw}f_{mk}\left(T_{kz} - T_{kp}\right)
$$

- wy:  $T_{kz}$ , we:  $q_k$ ,  $T_{kp}$ ,  $f_{mkt}$
- 2) **Model liniowy** (dla stałego przepływu *fmk*)
- **a**) **Równania stanu (** $\dot{x} = Ax + Bu$ **),**

# **b) Główne transmitancje obiektu wyznaczone analitycznie na podstawie równań stanu**

# **3) Schematy (bloki)**

**I.4.2.2. Kocioł c.o. – model dokładniejszy//**

Dodać transmitancje jako inercję zmiany mocy

# *I.4.3 Wymiennik ciepła (węzeł ciepłowniczy 1-funkcyjny)*

Przeponowy wymiennik ciepła jest podstawowym elementem 1-funkcyjnego węzła ciepłowniczego.

Zakłada się, że wymiennik przekazuje strumień ciepła przez przegrodę bez strat. Ciepło jest akumulowane w wymienniku przez nośnik ciepła po obu stronach wymiennika.

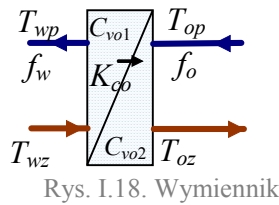

Założenia:

*Cvo*1,*Cvo*<sup>2</sup>  $T_{w\acute{s}r} = T_{wp}$ ,  $T_{o\acute{s}r} = T_{oz}$  (doskonałe mieszanie)  $f_{mw} = \rho_w f_w, f_{mo} = \rho_w f_o$  (przepływ masowe [kg/s])

(I-10 )

# **1) Model podstawowy (liniowy/nieliniowy)**

$$
\begin{cases}\nC_{\nu o2}\dot{T}_{oz} = K_{co}(T_{wp} - T_{oz}) - c_{pw}f_{mo}(T_{oz} - T_{op}) \\
C_{\nu o1}\dot{T}_{wp} = c_{pw}f_{mw}(T_{wz} - T_{wp}) - K_{co}(T_{wp} - T_{oz}) \\
\text{wy: } T_{oz}, T_{wp}, \qquad \text{we: } T_{wz}, T_{op}, f_{mw}, f_{mo},\n\end{cases} (1-1)
$$

- 2) **Model liniowy (**dla stałych przepływów *fmw*, *fmo*)
- **a**) **Równania stanu** ( $\dot{x} = Ax + Bu$ ),

# **b) Główne transmitancje obiektu wyznaczone analitycznie na podstawie równań stanu**

# **3) Schematy (bloki)**

*ModeleDoLab2020.doc (wersja robocza 01.02.2020) © Copyright by Politechnika Wrocławska* 17

# **I.5. Elementy hydrauliczne**

# *I.5.1 Wprowadzenie*

W najprostszych modelach obiektów cieplnych można założyć, że przepływ nośnika ciepła (wody) jest zmienną wejściową modelu. Natomiast dokładniejsze modele będą uwzględniać również opis obwodu hydraulicznego jakim jest instalacja grzewcza centralnego ogrzewania czy sieć ciepłownicza.

Przepływ nośnika ciepła (wody) jest wymuszany przez wytwarza różnicę ciśnień, którą wytwarza pompa obiegowa. Przewody rurowe i każdy element w sieci powoduje spadek ciśnienia. Założenia – opis podstawowych zjawisk:

- 1) pominięcie ściśliwości i bezwładności nośnika, uwzględniony jedynie opór hydrauliczny (*R*),
- 2) zastosowanie analogii do obwodów elektrycznych, gdzie obowiązują prawa Kirchhoffa:
	- bilans strumieni dopływających i odpływających w węźle,
	- bilans spadków ciśnienia w obwodzie,
- 3) spadek ciśnienia jest proporcjonalny do przepływu (przepływ laminarny, opis uproszczony):

$$
\Delta p = Rf \,, \tag{I-12}
$$

4) spadek ciśnienia jest proporcjonalny do kwadratu przepływu (przepływ turbulentny, opis dokładniejszy):

$$
\Delta p = Rf^2. \tag{I-13}
$$

W modelach hydrauliki można stosować przepływ objętościowy  $(f, m^3/s)$  lub masowy  $(f_m = \rho_w f,$ kg/s). Natomiast różnica ciśnień Δ*p* [Pa] bywa również wyrażania w kPa. Wszystkie te warianty decydują o wymiarze oporów hydraulicznych.

Przyjęcie założenia (I-12) pozwala zastosować najprostszą analogię układów hydraulicznych do obwodów elektrycznych, opartą na prawie Ohma.

# *I.5.2 Opory hydrauliczne*

Przewody rurowe, zawory, grzejniki, wymiennik, kotły są reprezentowane przez opór hydrauliczny. Opór zastępczy szeregowego połączenia elementów .

$$
f \nightharpoonup \frac{R_1}{\frac{Ap_1}{\frac{Ap_2}{\frac{Ap_2}{\frac{ha_2}{\frac{ha_2}{\frac{
$$

Na podstawie bilansu spadków ciśnień  $\Delta p_1 + \Delta p_2 = \Delta p$  w modelu:<br>uproszczonym (liniowym) | dokładniejszy

dokładniejszym (nieliniowym)

Przepływ objętościowy *f* lub masowy *f<sup>m</sup>*

$$
R_1 f + R_2 f = Rf
$$
  
\n
$$
R = R_1 + R_2
$$
  
\n
$$
R = R_1 + R_2
$$
  
\n
$$
R = R_1 + R_2
$$
  
\n
$$
(I-14)
$$

Opór zastępczy równoległego połączenia elementów .

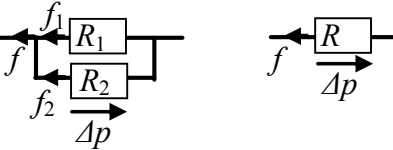

Rys. I.20. Połączenie równoległe

Na podstawie bilansu przepływów  $f_1 + f_2 = f$  w modelu:

uproszczonym (liniowym) dokładniejszym (nieliniowym)

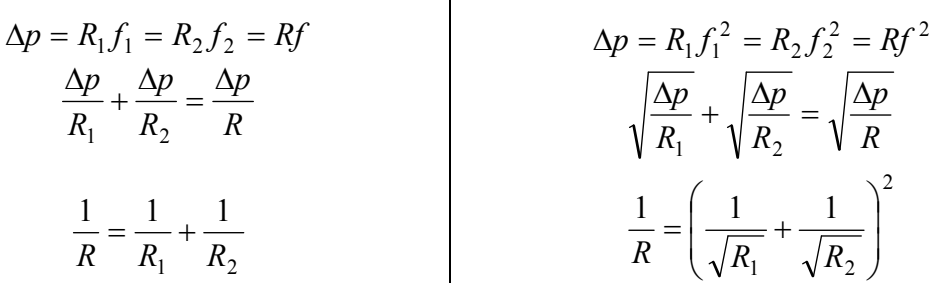

$$
R = \frac{R_1 R_2}{R_1 + R_2} \tag{I-15}
$$

# *I.5.3 Pompy*

Pompa obiegowa ma za zadanie wytworzyć różnicę ciśnień, która wymusi przepływ wody w sieci. Idealna pompa wytwarzałaby określoną różnicę ciśnienia Δ*po* w każdych warunkach, czyli niezależnie od obciążenia (oporów sieci *Rs*, przepływu w sieci *fs*) - Rys. I.21.

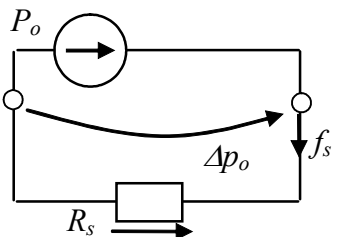

Założenia:

brak oporów wewnętrznych

*f<sup>s</sup>* - przepływ objętościowy (lub masowy)

*R<sup>s</sup>* – zastępczy opór sieci (obciążenie)

Rys. I.21. Obwód z idealną pompą

Idealna pompa to źródło stałej (zadanej) różnicy ciśnień:

$$
\Delta p_o = P_o \tag{I-16}
$$

W rzeczywistych pompach część ciśnienia jest zużywana na pokonanie wewnętrznych oporów pompy (Rys. I.22).

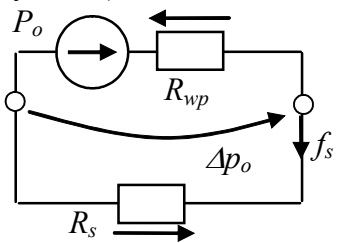

Założenia:

*Rwp* - opory wewnętrzne pompy *f<sup>s</sup>* - przepływ objętościowy (lub masowy) *R<sup>s</sup>* – zastępczy opór sieci

Rys. I.22. Obwód z rzeczywistą pompą

Opis rzeczywistej pompy uwzględnia wewnętrzny spadek ciśnienia, zależny od przepływu *fs*: uproszczony (liniowy)  $\qquad \qquad$  dokładniejszy (nieliniowy)

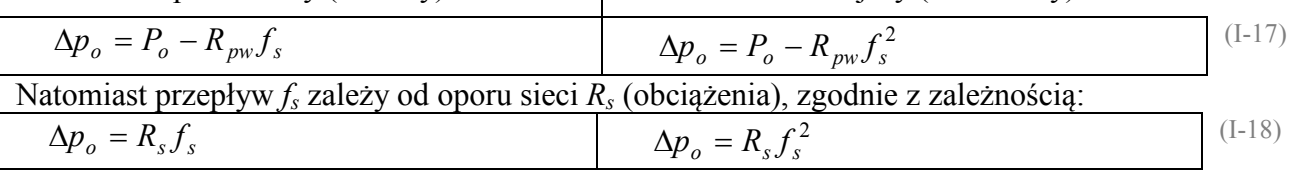

Dodać wykresy

# *I.5.4 Elementy nastawcze – zawory dwu-, trój-drogowe*

Zawór dwudrogowy, przepływowy – reprezentowany jako opór hydrauliczny o zmiennej wartości. Minimalny opór całkowicie otwartego zaworu można uwzględnić w innych stałych oporach gałęzi i wówczas *Rz*>=0.

# **I.6. Odbiornik i oddalone źródło ciepła**

#### *I.6.1 Wprowadzenie*

Pojedynczy odbiornik ciepła jest połączony z oddalonym źródłem ciepła (kotłem, wymiennikiem). Odbiornik ciepła może reprezentować pojedyncze pomieszczenie, ale także mieszkanie lub cały budynek. Własne źródło ciepła oznacza że, pracuje ono na potrzeby tylko tego odbiornika (pokrywa zapotrzebowanie odbiornika).

Model nie opisuje zjawisk hydraulicznych – przepływ nośnika ciepła jest zmienną wejściową modelu. Przewody łączące odbiornik i źródło wprowadzają jedynie opóźnienie transportowe.

Założenia:

#### *I.6.2 Odbiornik (pomieszczenie z grzejnikiem) i kocioł*

**I.6.2.1. Pomieszczenie z grzejnikiem (m.uproszczony) i kocioł**

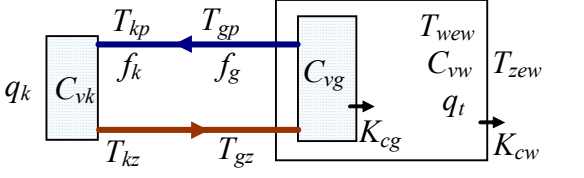

 $C_{vw}$ ,  $C_{vg}$ ,  $C_{vk}$  ( $C_{vw}$  z korektą,  $C_{vw} \approx C_{vg}$ ) *Tgśr*=*Tgp*, *Tkśr*=*Tkz* (doskonałe mieszanie)  $f_{mg} = \rho_w f_g$ ,  $f_{mk} = \rho_w f_k$  (przepływ masowy)

Rys. I.23. Pomieszczenie (2) i kocio

Składniki modelu: pomieszczenie z grzejnikiem (I-4), kocioł (I-10), przewody

# **1) Model podstawowy (liniowy/nieliniowy)<sup>5</sup>**

**a) stałe opóźnienia transportowe**

$$
\begin{cases}\nC_{vw}\dot{T}_{wew} = K_{cg}(T_{gp} - T_{wew}) - K_{cw}(T_{wew} - T_{zew}) + q_t \\
C_{vg}\dot{T}_{gp} = c_{pw}f_{mg}(T_{gz} - T_{gp}) - K_{cg}(T_{gp} - T_{wew}) \\
C_{vk}\dot{T}_{kz} = q_k - c_{pw}f_{mk}(T_{kz} - T_{kp}) \\
\text{oraz } f_{mk} = f_{mg}, T_{gz}(t) = T_{kz}(t-T_o), T_{kp}(t) = T_{gp}(t-T_o) \\
\text{wy: } T_{wew}, T_{gp}, T_{kz}, \qquad \text{we: } q_k, T_{zew}, f_{mg}, q_t \qquad (\text{CV}=q_k)\n\end{cases} (1.19)
$$

**b) bez opóźnień transportowych (** $T_o=0$ **), uporządkowany (** $f_{mk} = f_{mg}$ **,**  $T_{gz} = T_{kz}$ **,**  $T_{kp} = T_{gp}$ **)** 

$$
\begin{cases}\nC_{vw}\dot{T}_{wew} = K_{cg}\left(T_{gp} - T_{wew}\right) - K_{cw}\left(T_{wew} - T_{zew}\right) + q_t \\
C_{vg}\dot{T}_{gp} = c_{pw}f_{mg}\left(T_{kz} - T_{gp}\right) - K_{cg}\left(T_{gp} - T_{wew}\right) \\
C_{vk}\dot{T}_{kz} = q_k - c_{pw}f_{mg}\left(T_{kz} - T_{gp}\right)\n\end{cases} (1-20)
$$
\nWY:  $T_{wew}$ ,  $T_{gp}$ ,  $T_{kz}$ , we:  $q_k$ ,  $T_{zew}$ ,  $f_{mg}$ ,  $q_t$ 

Równania statyczne: (założenie:  $q_t$ =0 oraz  $f_{mk} = f_{mg}$ ,  $T_{gz} = T_{kz}$ ,  $T_{kp} = T_{gp}$ ) *pw mg gz gp cg gp wew cw wew zew <sup>k</sup> c f T T K T T K T T q*  $[C_{p w} f_{m k} (T_{k z} - T_{k p}) = q_k]$ 

Identyfikacja wartości parametrów w warunkach nominalnych

Dane:  $T_{zewN} = -20$ °C,  $T_{wewN} = 20$ °C,  $T_{\text{g}zN}$  = 90 $\text{°C}$ ,  $T_{\text{g}pN}$  = 70 $\text{°C}$  $q_{kN}$  = 10 kW (zapotrzebowanie pomieszczenia na ciepło=moc kotła) *qtN* = 0 (bez dodatkowych źródeł i strat ciepła)

Do wyznaczenia: *Kcw*, *Kcg*, *fmgN* Podstawa (I-20):

$$
C_{pw} f_{mg} \left( T_{gzN} - T_{gpN} \right) = K_{cg} \left( T_{gpN} - T_{wewN} \right) = K_{cw} \left( T_{wewN} - T_{zewN} \right) = q_{kN}
$$

#### Punkt równowagi:

Podstawa (I-20):  $c_{pw} f_{mg} (T_{gz} - T_{gp}) = K_{cg} (T_{gp} - T_{wew}) = K_{cw} (T_{wew} - T_{zew}) = q_k$ 

$$
T_{\text{wew}} = \frac{q_k}{K_{\text{cw}}} + T_{\text{zew}} \,, \qquad T_{\text{gp}} = \frac{q_k}{K_{\text{cg}}} + T_{\text{wew}} \,, \qquad T_{\text{gz}} = \frac{q_k}{c_{\text{pw}} f_{\text{mg}}} + T_{\text{gp}}
$$

**2) Model liniowy** (dla stałego przepływu  $f_{mk} = f_{mg}$ ) bez  $q_t$ 

**a) Równania stanu (** $\dot{\mathbf{x}} = \mathbf{A}\mathbf{x} + \mathbf{B}\mathbf{u}$ ) bez opóźnienia ( $T_o=0$ , czyli  $T_{gz} = T_{kz}$ ,  $T_{kp} = T_{gp}$ )

 $T_{uvw}$   $T_{on}$   $T_{kz}$   $T_{s}$   $\mathbf{u} = [q_k \quad T_{zew}]^T$ *k zew*  $\mathbf{x} = \begin{bmatrix} T_{\text{wew}} & T_{\text{gp}} & T_{\text{kg}} \end{bmatrix}^T$ ,  $\mathbf{u} = \begin{bmatrix} q_k & T_{\text{zew}} \end{bmatrix}^T$ , macierze **A** i **B** na podstawie (I-20):

$$
\mathbf{A} = \begin{bmatrix} -K_{cg} - K_{cw} & K_{cg} & 0 \\ C_{vw} & C_{vw} & 0 \\ K_{cg} & -C_{pw}f_{mg} - K_{cg} & C_{pw}f_{mg} \\ 0 & C_{vw} & C_{vg} & C_{vg} \\ 0 & -C_{pw}f_{mg} & -C_{pw}f_{mg} \\ C_{vk} & C_{vk} & C_{vk} \end{bmatrix}, \mathbf{B} = \begin{bmatrix} 0 & K_{cw} \\ 0 & C_{vw} \\ 1 & 0 \\ C_{vk} & 0 \end{bmatrix},
$$

Równania statyczne ( $\dot{\mathbf{x}} = 0 \implies 0 = \mathbf{A}\mathbf{x} + \mathbf{B}\mathbf{u}$ ) Punkt równowagi:  $\mathbf{x} = -\mathbf{A}^{-1}\mathbf{B}\mathbf{u}$ 

$$
\Rightarrow Ax = -Bu \Rightarrow x = -A^{-1}Bu
$$

# **b) Główne transmitancje obiektu do wyznaczenia analitycznie**

$$
T_{\text{wew}} = G_{11}q_k + G_{12}T_{\text{zew}}, \ T_{\text{gp}} = G_{21}q_k + G_{22}T_{\text{zew}},
$$
  

$$
T_{kz} = G_{31}q_k + G_{32}T_{\text{zew}},
$$

**3) Schemat blokowy obiektu**

a) Schemat modelu ogólny i oparty na blokach (modelach składników)

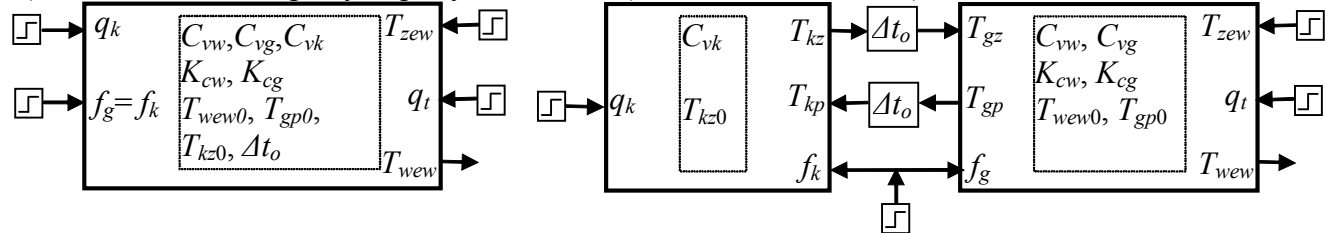

Rys. I.24. Blok (subsystem) dla (I-19) Rys. I.25. Schemat modelu liniowego/nieliniowego (I-19) na oparty blokach (subsystem) składników

b) Schemat modelu liniowego na oparty transmitancjach składników

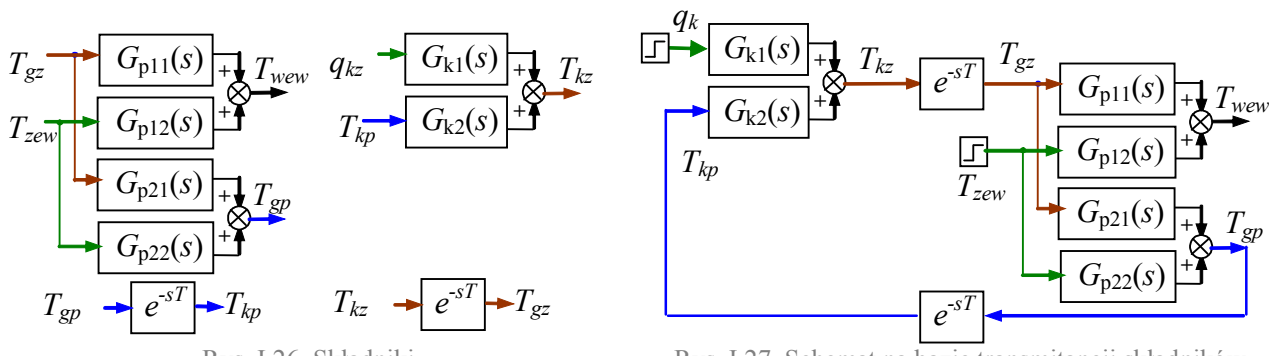

Rys. I.26. Składniki Rys. I.27. Schemat na bazie transmitancji składników

Obliczenie wybranych transmitancji na podstawie schematu Rys. I.27:

$$
T_{wew} = G_{p11}T_{gz} + G_{p12}T_{zew}, T_{gp} = G_{p21}T_{gz} + G_{p22}T_{zew},
$$
  

$$
T_{kz} = G_{k1}q_k + G_{k2}T_{kp}, T_{gz} = e^{-sT_o}T_{kz}, T_{kp} = e^{-sT_o}T_{gp} \dots
$$

c) Wybrany schemat obiektu na bazie transmitancji wyznaczonych analitycznie (2b)

$$
q_k \longrightarrow G_{11}(s) \longrightarrow T_{\text{new}}
$$
  

$$
T_{\text{new}} \longrightarrow G_{12}(s) \longrightarrow T_{\text{new}}
$$

Rys. I.28. Schemat na bazie transmitancji

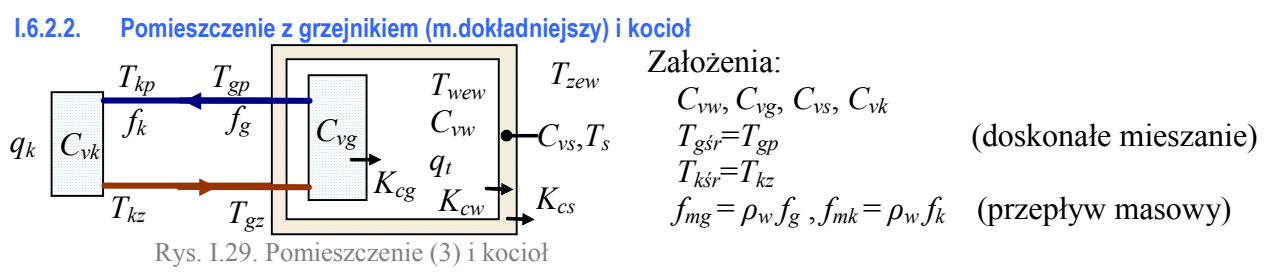

Składniki modelu: pomieszczenie z grzejnikiem (I-5), kocioł (I-10), przewody

# **1) Model podstawowy (liniow/nieliniowy)**

# **a) stałe opóźnienia transportowe**

$$
\begin{cases}\nC_{vw}\dot{T}_{wew} = K_{cg}(T_{gp} - T_{wew}) - K_{cw}(T_{wew} - T_s) + q_t \\
C_{vg}\dot{T}_{gp} = c_{pw}f_{mg}(T_{gz} - T_{gp}) - K_{cg}(T_{gp} - T_{wew}) \\
C_{vs}\dot{T}_s = K_{cw}(T_{wew} - T_s) - K_{cs}(T_s - T_{zew}) \\
C_{vk}\dot{T}_{kz} = q_k - c_{pw}f_{mk}(T_{kz} - T_{kp}) \\
\text{oraz } f_{mk} = f_{mg}, T_{gz}(t) = T_{kz}(t - T_o), T_{kp}(t) = T_{gp}(t - T_o) \\
\text{wy: } T_{wew}, T_{gp}, T_s, T_{kz} \qquad \text{we: } q_k, T_{zew}, f_{mg}, q_t \qquad (\text{CV}=q_k)\n\end{cases} (1-21)
$$

**b) bez opóźnień transportowych (** $T_o=0$ **), uporządkowany (** $f_{mk} = f_{mg}$ **,**  $T_{gz} = T_{kz}$ **,**  $T_{kp} = T_{gp}$ **)** 

$$
\begin{cases}\nC_{vw}\dot{T}_{wew} = K_{cg}(T_{gp} - T_{wew}) - K_{cw}(T_{wew} - T_s) + q_t \\
C_{vg}\dot{T}_{gp} = c_{pw}f_{mg}(T_{kz} - T_{gp}) - K_{cg}(T_{gp} - T_{wew}) \\
C_{vs}\dot{T}_s = K_{cw}(T_{wew} - T_s) - K_{cs}(T_s - T_{zew}) \\
C_{vk}\dot{T}_{kz} = q_k - c_{pw}f_{mg}(T_{kz} - T_{gp})\n\end{cases} (1-22)
$$

wy:  $T_{wew}$ ,  $T_{gp}$ ,  $T_s$ ,  $T_{kz}$  we:  $q_k$ ,  $T_{zew}$ ,  $f_{mg}$ ,  $q_t$ 

Równania statyczne: (założenie: *qt*=0 oraz *fmk* = *fmg*, *Tgz*=*Tkz*, *Tkp*= *Tgp*)  $c_{\,\,pw}^{}f_{mg}^{}\big(T_{gz}^{}-T_{gp}^{}\big)$  =  $K_{cg}^{}\big(T_{gp}^{}-T_{wew}^{}\big)$  =  $K_{\,cw}^{}\big(T_{wew}^{}-T_{zew}^{}\big)$  =  $K_{\,cs}^{}\big(T_{s}^{}-T_{zew}^{}\big)$  =  $q_{\,k}^{}$  $[C_{p w} f_{m k} (T_{k z} - T_{k p}) = q_{k}]$ 

Identyfikacja wartości parametrów w warunkach nominalnych Dane:  $T_{zewN} = -20$ °C,  $T_{wewN} = 20$ °C,

 $T_{\text{gzN}} = 90^{\circ}\text{C}, T_{\text{gpN}} = 70^{\circ}\text{C}, T_{\text{sN}} = 5^{\circ}\text{C},$  $q_{kN}$  = 10 kW (zapotrzebowanie pomieszczenia na ciepło=moc kotła) *qtN* = 0 (bez dodatkowych źródeł i strat ciepła) Do wyznaczenia: *Kcw*, *Kcg*, *Kcs*, *fmgN*

Podstawa (I-22):

$$
c_{\text{pw}}f_{\text{mgN}}\left(\frac{T_{\text{gxN}}}{T_{\text{gxN}}}-\frac{T_{\text{gpN}}}{T_{\text{gpN}}}\right)=K_{\text{cg}}\left(\frac{T_{\text{gwN}}}{T_{\text{gwN}}}-\frac{T_{\text{gwN}}}{T_{\text{gwN}}}-\frac{T_{\text{gxN}}}{T_{\text{gxN}}}\right)=K_{\text{cs}}\left(\frac{T_{\text{gxN}}}{T_{\text{gxN}}}-\frac{T_{\text{gxN}}}{T_{\text{gxN}}}\right)=q_{\text{gxN}}
$$

Punkt równowagi:

Podstawa (I-22):  

$$
c_{pw}\underline{f_{mg}}(T_{gz} - T_{gp}) = K_{cg}(T_{gp} - T_{wew}) = K_{cw}(T_{wew} - T_s) = K_{cs}(T_s - T_{zew}) = q_k
$$

$$
T_s = \frac{q_k}{K_{cs}} + T_{zew}, \quad T_{wew} = \frac{q_k}{K_{cw}} + T_s, \qquad T_{gp} = \frac{q_k}{K_{cg}} + T_{wew}, \qquad T_{gz} = \frac{q_k}{c_{pw}f_{mg}} + T_{gp}
$$

# **2) Model liniowy** (dla stałego przepływu  $f_{mk} = f_{mg}$ ) bez  $q_t$

- **a) Równania stanu (** $\dot{x} = Ax + Bu$ **)** bez opóźnienia ( $T_o = 0$  czyli  $T_{gz} = T_{kz}$ ,  $T_{kp} = T_{gp}$ )
	- $T_{\text{new}}$   $T_{\text{on}}$   $T_{\text{s}}$   $T_{\text{re}}$   $T_{\text{re}}$   $T_{\text{out}}$   $T_{\text{new}}$   $T_{\text{new}}$   $T_{\text{new}}$ *k zew*  $\mathbf{x} = \begin{bmatrix} T_{\text{wew}} & T_{\text{gp}} & T_s & T_{\text{hz}} \end{bmatrix}^T$ ,  $\mathbf{u} = \begin{bmatrix} q_k & T_{\text{zew}} \end{bmatrix}^T$ , macierze **A** i **B** na podstawie (I-22)

Równania statyczne ( $\dot{\mathbf{x}} = 0 \implies 0 = \mathbf{A}\mathbf{x} + \mathbf{B}\mathbf{u}$ )  $\Rightarrow Ax = -Bu \Rightarrow x = -A^{-1}Bu$ Punkt równowagi:  $\mathbf{x} = -\mathbf{A}^{-1}\mathbf{B}\mathbf{u}$ 

#### **b) Główne transmitancje obiektu do wyznaczenia analitycznie**

$$
T_{wew} = G_{11}q_k + G_{12}T_{zew}, T_{gp} = G_{21}q_k + G_{22}T_{zew},
$$
  
\n
$$
T_{kz} = G_{31}q_k + G_{32}T_{zew},
$$

#### **3) Schemat blokowy obiektu**

a) Schemat modelu ogólny i oparty na blokach (modelach składników)

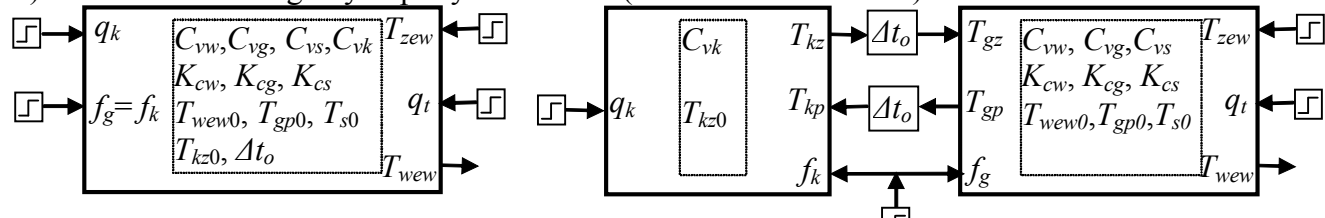

Rys. I.30. Blok (subsystem) dla (I-21) Rys. I.31. Schemat modelu liniowego/nieliniowego (I-21) na oparty blokach (subsystem) składników

b) Schemat modelu liniowego na oparty transmitancjach składników Analogicznie jak Rys. I.26, Rys. I.27

#### *I.6.3 Odbiornik (pomieszczenie z grzejnikiem) i wymiennik*

**I.6.3.1. Pomieszczenie z grzejnikiem (m.uproszczony) i wymiennik**

| $T_{wp}$                                 | $T_{op}$                                                              | $T_{gp}$ | $T_{sp}$ | $T_{sw}$                                                     | Zalozenia: |                                                                                       |
|------------------------------------------|-----------------------------------------------------------------------|----------|----------|--------------------------------------------------------------|------------|---------------------------------------------------------------------------------------|
| $f_w$                                    | $f_o$                                                                 | $f_s$    | $f_c$    | $f_w$                                                        | $T_{zew}$  | $C_{vw, C_{vg}, C_{vo1} \approx C_{vo2} (C_{vw} z$ korektą, $C_{vw} \approx C_{vg}$ ) |
| $T_{wz}$                                 | $T_{0z}$                                                              | $T_{gz}$ | $T_{gg}$ | $T_{zew}$                                                    | $T_{zew}$  | $C_{vw, C_{vg}, C_{vo1} \approx C_{vo2} (C_{vw} z$ korektą, $C_{vw} \approx C_{vg}$ ) |
| $T_{wz}$                                 | $T_{0z}$                                                              | $T_{gz}$ | $T_{0z}$ | $T_{gir} = T_{gp}$ , $T_{osr} = T_{oz}$ , $T_{wsr} = T_{wp}$ |            |                                                                                       |
| Rys. I.32. Pomieszczenie (2) i wymiennik | $f_{mg} = \rho_w f_g$ , $f_{mo} = \rho_w f_o$ , $f_{mw} = \rho_w f_w$ |          |          |                                                              |            |                                                                                       |

Składniki modelu: pomieszczenie z grzejnikiem (I-4), wymiennik (I-11), przewody

# **1) Model podstawowy (liniowy/nieliniowy)<sup>6</sup> a) stałe opóźnienia transportowe**

$$
\begin{cases}\nC_{vw}\dot{T}_{wew} = K_{cg}(T_{gp} - T_{wew}) - K_{cw}(T_{wew} - T_{zew}) + q_t \\
C_{vg}\dot{T}_{gp} = c_{pw}f_{mg}(T_{gz} - T_{gp}) - K_{cg}(T_{gp} - T_{wew}) \\
C_{vo2}\dot{T}_{oz} = K_{co}(T_{wp} - T_{oz}) - c_{pw}f_{mo}(T_{oz} - T_{op}) \\
C_{vo1}\dot{T}_{wp} = c_{pw}f_{mw}(T_{wz} - T_{wp}) - K_{co}(T_{wp} - T_{oz}) \\
\text{oraz } f_{mo} = f_{mg}, T_{gz}(t) = T_{oz}(t-T_o), T_{op}(t) = T_{gp}(t-T_o) \\
\text{wy: } T_{wew}, T_{gp}, T_{oz}, T_{wp} \qquad \text{we: } T_{wz}, T_{zew}, f_{mg}, f_{mw}, q_t \qquad (\text{CV}=f_{mw})\n\end{cases} (1-23)
$$

**b) bez opóźnień transportowych (** $T_o=0$ **)**, uporządkowany ( $f_{mo}=f_{mg}$ ,  $T_{gz}=T_{oz}$ ,  $T_{op}=T_{gp}$ )

$$
\begin{cases}\nC_{vw}\dot{T}_{wew} = K_{cg}\left(T_{gp} - T_{wew}\right) - K_{cw}\left(T_{wew} - T_{zew}\right) + q_t \\
C_{vg}\dot{T}_{gp} = c_{pw}f_{mg}\left(T_{oz} - T_{gp}\right) - K_{cg}\left(T_{gp} - T_{wew}\right) \\
C_{vo2}\dot{T}_{oz} = K_{co}\left(T_{wp} - T_{oz}\right) - c_{pw}f_{mg}\left(T_{oz} - T_{gp}\right) \\
C_{vo1}\dot{T}_{wp} = c_{pw}f_{mw}\left(T_{wz} - T_{wp}\right) - K_{co}\left(T_{wp} - T_{oz}\right)\n\end{cases} (1-24)
$$

Równania statyczne: (zalożenie: 
$$
q_t=0
$$
 oraz  $f_{mo} = f_{mg}$ ,  $T_{gz} = T_{oz}$ ,  $T_{op} = T_{gp}$ )  
\n
$$
c_{pw} f_{mg} (T_{gz} - T_{gp}) = K_{cg} (T_{gp} - T_{wew}) = K_{cw} (T_{wew} - T_{zew})
$$
\n
$$
\parallel \parallel \parallel
$$
\n
$$
c_{pw} f_{mo} (T_{oz} - T_{op}) = K_{co} (T_{wp} - T_{oz}) = c_{pw} f_{mw} (T_{wz} - T_{wp})
$$

Identyfikacja wartości parametrów w warunkach nominalnych Dane:  $T_{zewN} = -20$ °C,  $T_{wewN} = 20$ °C,  $T_{\text{g}zN}$  = 90 $^{\circ}$ C,  $T_{\text{g}pN}$  = 70 $^{\circ}$ C  $\widetilde{T}_{wzN} = 135$ °C,  $\widetilde{T}_{wpN} = 110$ °C *qwN* = 10 kW (zapotrzebowanie pomieszczenia na ciepło=moc wymiennika) *qtN* = 0 (bez dodatkowych źródeł i strat ciepła) Do wyznaczenia: *Kcw*, *Kcg*, *fmgN*

$$
\text{Podstawa (I-24):} \quad c_{pw} f_{mgN} \left( \frac{T_{gzN} - T_{gpN}}{T_{gzN} - T_{gpN}} \right) = K_{cg} \left( \frac{T_{gpN} - T_{wewN}}{T_{wzwN} - T_{zewN} - T_{zewN}} \right) = q_{wN}
$$
\n
$$
c_{pw} f_{mov} \left( \frac{T_{gzN} - T_{opN}}{T_{zewN} - T_{opN}} \right) = K_{co} \left( \frac{T_{wpN} - T_{ozN}}{T_{wpN} - T_{opN}} \right) = c_{pw} f_{mwN} \left( \frac{T_{wzN} - T_{wpN}}{T_{wpN} - T_{opN}} \right) = q_{wN}
$$

#### Punkt równowagi:

$$
\text{Podstawa (I-24):} \quad c_{pw} \frac{f_{mg}}{\prod_{v} ||T_{gz} - T_{gp}} = K_{cg} (T_{gp} - T_{wew}) = K_{cw} (T_{wew} - T_{zew})
$$
\n
$$
c_{pw} f_{mo} (T_{oz} - T_{op}^{\parallel}) = K_{co} (T_{wp} - T_{oz}) = c_{pw} \frac{f_{mw}}{\prod_{w} (-T_{wp})}
$$

$$
T_{wew} = , \qquad T_{gp} = , \qquad T_{oz} = , \qquad T_{wp} =
$$

- **2) Model liniowy** (dla stałych przepływów  $f_{\text{lm}o} = f_{\text{mg}}, f_{\text{mw}}$ ) bez  $q_t$
- **a) Równania stanu (** $\dot{\mathbf{x}} = \mathbf{A}\mathbf{x} + \mathbf{B}\mathbf{u}$ ) bez opóźnienia ( $T_o=0$  czyli  $T_{gz} = T_{oz}$ ,  $T_{op} = T_{gp}$ )

 $T_{www}$   $T_{on}$   $T_{oz}$   $T_{wn}$   $T_{on}$   $T_{on}$   $T_{con}$   $T_{row}$   $T_{row}$ *wz zew*  $\mathbf{x} = \begin{bmatrix} T_{\text{wew}} & T_{\text{gp}} & T_{\text{oz}} & T_{\text{wp}} \end{bmatrix}^T$ ,  $\mathbf{u} = \begin{bmatrix} T_{\text{wz}} & T_{\text{zew}} \end{bmatrix}^T$ , macierze **A** i **B** na podstawie (I-24):

$$
\mathbf{A} = \begin{bmatrix}\n-\frac{K_{cg} - K_{cw}}{C_{vw}} & \frac{K_{cg}}{C_{vw}} & 0 & 0 \\
\frac{K_{cg}}{C_{vg}} & -\frac{c_{pw}f_{mg} - K_{cg}}{C_{vg}} & \frac{c_{pw}f_{mg}}{C_{vg}} & 0 \\
0 & \frac{c_{pw}f_{mg}}{C_{wo2}} & \frac{-c_{pw}f_{mg} - K_{co}}{C_{wo2}} & \frac{K_{co}}{C_{wo2}} \\
0 & 0 & \frac{K_{co}}{C_{vo1}} & \frac{-c_{pw}f_{mv} - K_{co}}{C_{vo1}}\n\end{bmatrix}, \mathbf{B} = \begin{bmatrix}\n0 & \frac{K_{cw}}{C_{vw}} \\
0 & 0 \\
0 & 0 \\
\frac{c_{pw}f_{mw}}{C_{vo1}} & 0\n\end{bmatrix}
$$

Równania statyczne ( $\dot{\mathbf{x}} = 0 \implies 0 = \mathbf{A}\mathbf{x} + \mathbf{B}\mathbf{u}$ ) Punkt równowagi:  $\mathbf{x} = -\mathbf{A}^{-1}\mathbf{B}\mathbf{u}$ 

#### **b) Główne transmitancje obiektu do wyznaczenia analitycznie**

$$
T_{wew} = G_{11}T_{wz} + G_{12}T_{zew}, T_{gp} = G_{21}T_{wz} + G_{22}T_{zew},
$$
  

$$
T_{oz} = G_{31}T_{wz} + G_{32}T_{zew}, T_{wp} = G_{41}T_{wz} + G_{42}T_{zew}
$$

#### **3) Schemat blokowy obiektu**

a) Schemat modelu ogólny i oparty na blokach (modelach składników)

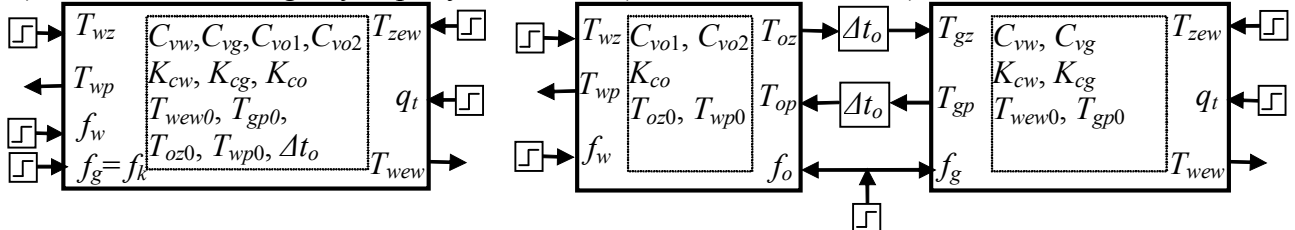

Rys. I.33. Blok (subsystem) dla (I-23) Rys. I.34. Schemat modelu liniowego/nieliniowego (I-23) na oparty blokach (subsystem) składników

 $\Rightarrow$  Ax = -Bu  $\Rightarrow$  x = -A<sup>-1</sup>Bu

# b) Schemat modelu liniowego na oparty transmitancjach składników

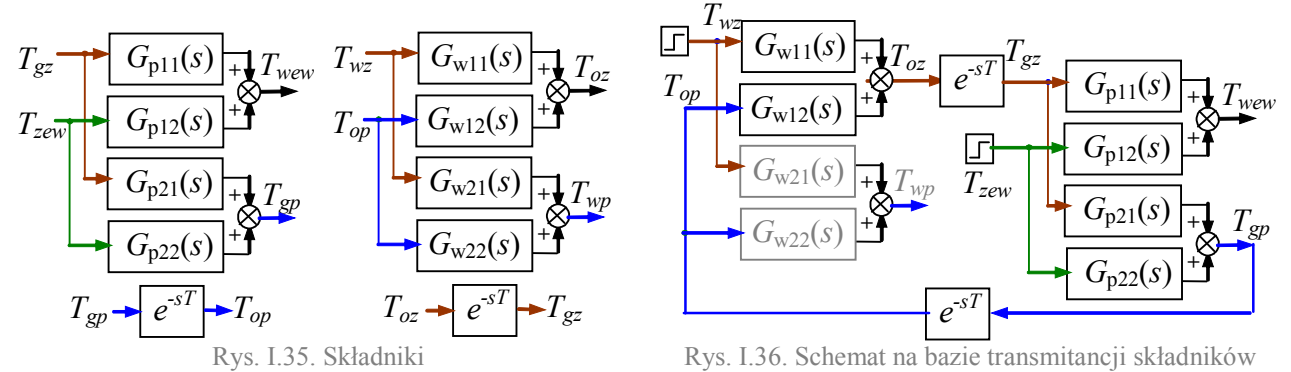

Obliczenie wybranych transmitancji na podstawie schematu Rys. I.36:

$$
T_{wew} = G_{p11}T_{gz} + G_{p12}T_{zew}, T_{gp} = G_{p21}T_{gz} + G_{p22}T_{zew},
$$
  
\n
$$
T_{oz} = G_{w11}T_{wz} + G_{w12}T_{op}, T_{gz} = e^{-sT_o}T_{oz}, T_{op} = e^{-sT_o}T_{gp} \dots
$$

c) Wybrany schemat obiektu na bazie transmitancji wyznaczonych analitycznie (2b)

$$
T_{wz} \longrightarrow G_{11}(s) + T_{wew}
$$
  

$$
T_{zew} \longrightarrow G_{12}(s) + T_{wew}
$$

Rys. I.37. Schemat na bazie transmitancji

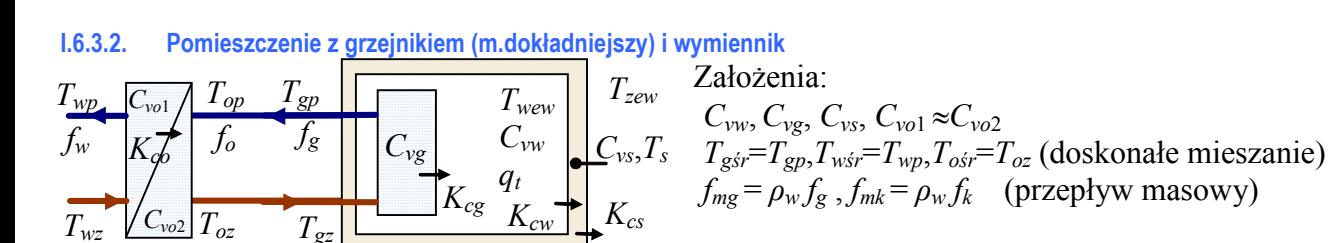

Rys. I.38. Pomieszczenie (3) i wymiennik Składniki modelu: pomieszczenie z grzejnikiem (I-5), wymiennik (I-11), przewody

**1) Model podstawowy (liniowy/nieliniowy) a) stałe opóźnienia transportowe**

$$
\begin{cases}\nC_{vw}\dot{T}_{wew} = K_{cg}(T_{gp} - T_{wew}) - K_{cw}(T_{wew} - T_s) + q_t \\
C_{vg}\dot{T}_{gp} = c_{pw}f_{mg}(T_{gz} - T_{gp}) - K_{cg}(T_{gp} - T_{wew}) \\
C_{vs}\dot{T}_s = K_{cw}(T_{wew} - T_s) - K_{cs}(T_s - T_{zew}) \\
C_{wo}\dot{T}_{oz} = K_{co}(T_{wp} - T_{oz}) - c_{pw}f_{mo}(T_{oz} - T_{op}) \\
C_{vo1}\dot{T}_{wp} = c_{pw}f_{mw}(T_{wz} - T_{wp}) - K_{co}(T_{wp} - T_{oz}) \\
C_{vo1}\dot{T}_{wp} = c_{pw}f_{mw}(T_{wz} - T_{wp}) - K_{co}(T_{wp} - T_{oz}) \\
\text{oraz } f_{mo} = f_{mg}, T_{gz}(t) = T_{oz}(t-T_o), T_{op}(t) = T_{gp}(t-T_o) \\
\text{wy: } T_{wew}, T_{gp}, T_s, T_{oz}, T_{wp} \qquad \text{we: } T_{wz}, T_{zew}, f_{mg}, f_{mw}, q_t \qquad (\text{CV=}f_w)\n\end{cases} (1-25)
$$

**b) bez opóźnień transportowych (** $T_o=0$ **)**, uporządkowany ( $f_{mo}=f_{mg}$ ,  $T_{gz}=T_{oz}$ ,  $T_{op}=T_{gp}$ )

$$
\begin{cases}\nC_{vw}\dot{T}_{wew} = K_{cg}(T_{gp} - T_{wew}) - K_{cw}(T_{wew} - T_s) + q_t \\
C_{vg}\dot{T}_{gp} = c_{pw}f_{mg}(T_{oz} - T_{gp}) - K_{cg}(T_{gp} - T_{wew}) \\
C_{vs}\dot{T}_s = K_{cw}(T_{wew} - T_s) - K_{cs}(T_s - T_{zew}) \\
C_{vo2}\dot{T}_{oz} = K_{co}(T_{wp} - T_{oz}) - c_{pw}f_{mg}(T_{oz} - T_{gp}) \\
C_{vo1}\dot{T}_{wp} = c_{pw}f_{mw}(T_{wz} - T_{wp}) - K_{co}(T_{wp} - T_{oz})\n\end{cases} (1-26)
$$

Równania statyczne: (zatożenie: 
$$
q_f=0
$$
 oraz  $f_{mo} = f_{mg}$ ,  $T_{gz} = T_{oz}$ ,  $T_{op} = T_{gp}$ )  
\n
$$
c_{pw} f_{mg} (T_{gz} - T_{gp}) = K_{cg} (T_{gp} - T_{wew}) = K_{cw} (T_{wew} - T_s) = K_{cs} (T_s - T_{zew})
$$
\n
$$
c_{pw} f_{mo} (T_{oz} - T_{op}) = K_{co} (T_{wp} - T_{oz}) = c_{pw} f_{mw} (T_{wz} - T_{wp})
$$

Identyfikacja wartości parametrów w warunkach nominalnych Dane:  $T_{zewN} = -20$ °C,  $T_{wewN} = 20$ °C,  $T_{\text{gzN}} = 90^{\circ}\text{C}, T_{\text{gpN}} = 70^{\circ}\text{C}, T_{\text{sN}} = 5^{\circ}\text{C},$  $\widetilde{T}_{wzN} = 135^{\circ}\text{C}, \widetilde{T}_{wpN} = 110^{\circ}\text{C}$ 

 $q_{wN}$  = 10 kW (zapotrzebowanie pomieszczenia na ciepło=moc wymiennika)  $q_{tN}$  = 0 (bez dodatkowych źródeł i strat ciepła)

Do wyznaczenia: *Kcw*, *Kcg*, *Kcs*, *fmgN* Podstawa (I-26):

$$
c_{pw} f_{mgN} \left( \frac{T_{gzN}}{T_{gw} - T_{gpN}} \right) = K_{cg} \left( \frac{T_{gpN}}{T_{wpN}} - \frac{T_{wewN}}{T_{gwN}} \right) = K_{cw} \left( \frac{T_{wewN}}{T_{wzwN}} - \frac{T_{sN}}{T_{spN}} \right) = K_{cs} \left( T_{sN} - T_{zewN} \right) = q_{wN}
$$
\n
$$
c_{pw} f_{m0N} \left( \frac{T_{ozN}}{T_{ozN}} - \frac{T_{opN}}{T_{opN}} \right) = K_{co} \left( \frac{T_{wpN}}{T_{wpN}} - \frac{T_{ozN}}{T_{ozN}} \right) = c_{pw} f_{mwN} \left( \frac{T_{wzN}}{T_{wzN}} - \frac{T_{wpN}}{T_{wpN}} \right) = q_{wN}
$$

#### Punkt równowagi:

$$
\text{Podstawa (I-26):} \quad c_{\text{pw}} \frac{f_{\text{mg}}}{f_{\text{mg}}} (T_{\text{gz}} - T_{\text{gp}}) = K_{\text{cg}} (T_{\text{gp}} - T_{\text{wew}}) = K_{\text{cw}} (T_{\text{wew}} - T_s) = K_{\text{cs}} (T_s - T_{\text{zew}})
$$
\n
$$
c_{\text{pw}} f_{\text{mo}} \left( T_{\text{oz}} - T_{\text{op}} \right) = K_{\text{co}} (T_{\text{wp}} - T_{\text{oz}}) = c_{\text{pw}} f_{\text{mw}} \left( \frac{T_{\text{wz}}}{f_{\text{wz}}} - T_{\text{wp}} \right)
$$
\n
$$
T_{\text{wew}} =, \quad T_{\text{gp}} =, \quad T_s = , \quad T_{\text{oz}} =, \quad T_{\text{wp}} =
$$

# **3) Model liniowy** (dla stałych przepływów  $f_{\text{lm}o} = f_{\text{mg}}, f_{\text{mw}}$ ) bez  $q_t$

**a) Równania stanu (** $\dot{\mathbf{x}} = \mathbf{A}\mathbf{x} + \mathbf{B}\mathbf{u}$ ) bez opóźnienia ( $T_o=0$  czyli  $T_{gz}=T_{oz}, T_{op}=T_{gp}$ )

 $T_{www}$   $T_{on}$   $T_{s}$   $T_{oz}$   $T_{wn}$   $T_{s}$   $T_{m}$   $T_{zav}$   $T_{zav}$   $T_{rav}$ *wz zew*  $\mathbf{x} = \begin{bmatrix} T_{\text{wew}} & T_{\text{gp}} & T_{\text{s}} & T_{\text{oz}} & T_{\text{wp}} \end{bmatrix}^T$ ,  $\mathbf{u} = \begin{bmatrix} T_{\text{wz}} & T_{\text{zew}} \end{bmatrix}^T$ , macierze **A** i **B** na podstawie (I-26):

Równania statyczne ( $\dot{\mathbf{x}} = 0 \implies 0 = \mathbf{A}\mathbf{x} + \mathbf{B}\mathbf{u}$ )  $\Rightarrow Ax = -Bu \Rightarrow x = -A^{-1}Bu$ Punkt równowagi:  $\mathbf{x} = -\mathbf{A}^{-1}\mathbf{B}\mathbf{u}$ 

#### **b) Główne transmitancje obiektu do wyznaczenia analitycznie**

$$
T_{wew} = G_{11}T_{wz} + G_{12}T_{zew}, T_{gp} = G_{21}T_{wz} + G_{22}T_{zew},
$$
  
\n
$$
T_{oz} = G_{31}T_{wz} + G_{32}T_{zew}, T_{wp} = G_{41}T_{wz} + G_{42}T_{zew}
$$

# **3) Schemat blokowy obiektu**

a) Schemat modelu ogólny i oparty na blokach (modelach składników)

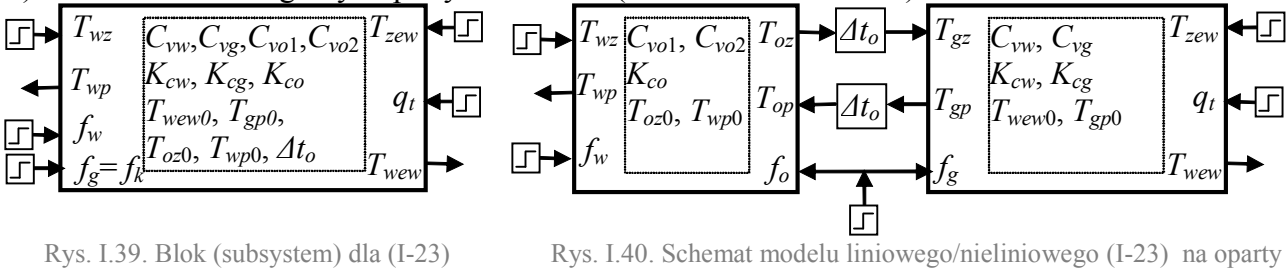

blokach (subsystem) składników b) Schemat modelu liniowego na oparty transmitancjach składników Analogicznie jak Rys. I.35, Rys. I.36

# **I.7. Budynek z własną kotłownią**

#### *I.7.1 Dwa sprzężone odbiorniki ( m.uproszczony) i kocioł*

Budynek staną dwa odbiorniki ciepła (dwa pomieszczenia z grzejnikiem) sprzężone ze sobą poprzez wymianę ciepła przez wspólną przegrodę (ścianę, sufit).

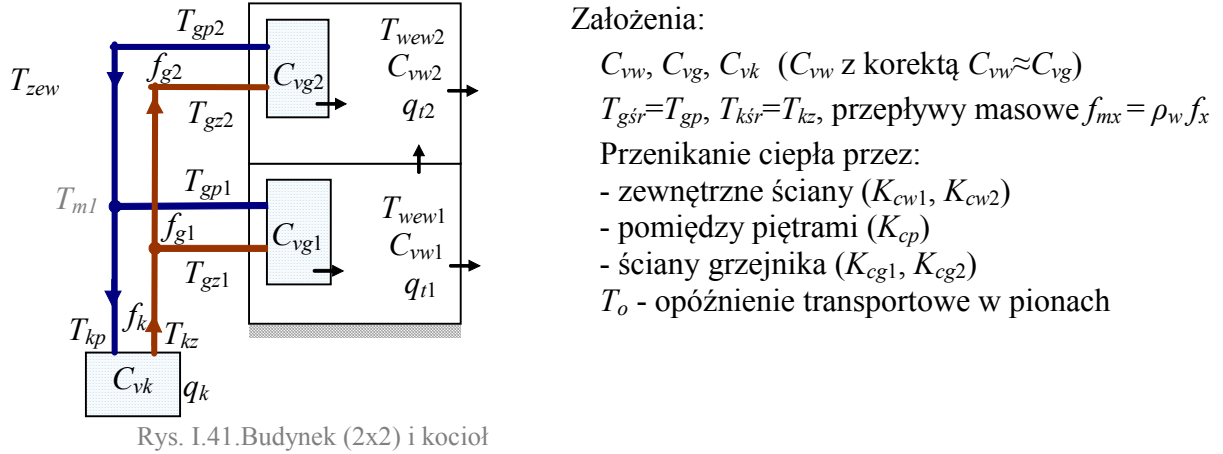

Składniki modelu: budynek (I-6), kocioł (I-10), przewody

# **1) Model podstawowy (liniowy/nieliniowy)<sup>7</sup> a) stałe opóźnienia transportowe**

$$
\begin{cases}\nC_{vw1}\dot{T}_{wew1} = K_{cg1}(T_{gp1} - T_{wew1}) - K_{cw1}(T_{wew1} - T_{zew}) - K_{cp}(T_{wew1} - T_{wew2}) + q_{t1} \\
C_{vg1}\dot{T}_{gp1} = c_{pw}f_{mg1}(T_{gz1} - T_{gp1}) - K_{cg1}(T_{gp1} - T_{wew1}) \\
C_{vw2}\dot{T}_{wew2} = K_{cg2}(T_{gp2} - T_{wew2}) - K_{cw2}(T_{wew2} - T_{zew}) + K_{cp}(T_{wew1} - T_{wew2}) + q_{t2} \\
C_{vg2}\dot{T}_{gp2} = c_{pw}f_{mg2}(T_{gz2} - T_{gp2}) - K_{cg2}(T_{gp2} - T_{wew2}) \\
C_{vk}\dot{T}_{kz} = q_k - c_{pw}f_{mk}T_{kz} + c_{pw}f_{mk}T_{kp} \\
\text{oraz } f_{mk} = f_{mg1} + f_{mg2}, T_{gz1}(t) = T_{kz}(t - T_o), T_{gz2}(t) = T_{kz}(t - 2T_o), \\
\frac{T_{m1}(t) = (T_{gp1}(t)f_{mg1}(t) + T_{gp2}(t - T_o)f_{mg2}(t)) / f_{mk}(t), T_{kp}(t) = T_{m1}(t - T_o), \\
\text{wy: } T_{wew1}, T_{gp1}, T_{wew2}, T_{gp2}, T_{kz} \qquad \text{we: } q_k, T_{zew}, f_{mg1}, f_{mg2}, q_{t1}, q_{t2}, \qquad (\text{CV}=q_k)\n\end{cases} (N = q_k)
$$

**b) bez opóźnień transportowych (***To***=0)**, uporządkowany

$$
(T_{gz1} = T_{gz2} = T_{kz}, T_{m1} = (T_{gp1} f_{mg1} + T_{gp2} f_{mg2})/f_{mk}, T_{kp} = T_{m1})
$$
\n
$$
\begin{cases}\nC_{vw1} \dot{T}_{wew1} = K_{cg1} (T_{gp1} - T_{wew1}) - K_{cw1} (T_{wew1} - T_{zew}) - K_{cp} (T_{wew1} - T_{wew2}) + q_{t1} \\
C_{vg1} \dot{T}_{gp1} = c_{pw} f_{mg1} (T_{kz} - T_{gp1}) - K_{cg1} (T_{gp1} - T_{wew1}) \\
C_{vw2} \dot{T}_{wew2} = K_{cg2} (T_{gp2} - T_{wew2}) - K_{cw2} (T_{wew2} - T_{zew}) + K_{cp} (T_{wew1} - T_{wew2}) + q_{t2} \\
C_{vg2} \dot{T}_{gp2} = c_{pw} f_{mg2} (T_{kz} - T_{gp2}) - K_{cg2} (T_{gp2} - T_{wew2}) \\
C_{vk} \dot{T}_{kz} = q_k - c_{pw} (f_{mg1} + f_{mg2}) T_{kz} + c_{pw} (f_{mg1} T_{gp1} + f_{mg2} T_{gp2}) \\
\text{WY:} T_{wew1}, T_{gp1}, T_{wew2}, T_{gp2}, T_{kz} \qquad \text{we: } q_k, T_{zwv}, f_{mg1}, f_{mg2}, q_{t1}, q_{t2}\n\end{cases} (1-28)
$$

Równania statyczne: (założenie  $q_t = q_t e^{-0}$ )

$$
c_{pw} f_{mg1}(T_{kz} - T_{gp1}) = K_{cg1}(T_{gp1} - T_{wew1}) = K_{cw1}(T_{wew1} - T_{zew}) + K_{cp}(T_{wew1} - T_{wew2}) \quad \left[ = q_{g1} \right]
$$
  
\n
$$
c_{pw} f_{mg2}(T_{kz} - T_{gp2}) = K_{cg2}(T_{gp2} - T_{wew2}) = K_{cw2}(T_{wew2} - T_{zew}) - K_{cp}(T_{wew1} - T_{wew2}) \quad \left[ = q_{g2} \right]
$$
  
\n
$$
c_{pw} (f_{mg1} + f_{mg2})T_{kz} - c_{pw} (f_{mg1}T_{gp1} + f_{mg2}T_{gp2}) = q_k
$$

#### Identyfikacja wartości parametrów w warunkach nominalnych

- parametry budynku (odbiorników) zgodnie z p. I.3.2.
- nominalna moc kotła  $q_{kN} = q_{g1N} + q_{g2N}$

**2) Model liniowy (**stałe przepływy *fmg1*, *fmg*2)

**a) Równania stanu (** $\dot{\textbf{x}} = \textbf{A}\textbf{x} + \textbf{B}\textbf{u}$ ) bez opóźnień ( $T_o=0$ ), czyli  $T_{kz} = T_{gz}$ ,  $T_{kp} = T_{gp}$ ,

 $T_{\text{row}}$   $T_{\text{on}}$   $T_{\text{row}}$   $T_{\text{row}}$   $T_{\text{on}}$   $T_{\text{on}}$   $T_{\text{on}}$   $T_{\text{on}}$   $T_{\text{row}}$   $T_{\text{row}}$   $T_{\text{row}}$ *k zew*  $\mathbf{x} = \begin{bmatrix} T_{\text{wew1}} & T_{\text{gp1}} & T_{\text{wew2}} & T_{\text{gp2}} & T_{\text{kz}} \end{bmatrix}^T$ ,  $\mathbf{u} = \begin{bmatrix} q_k & T_{\text{zew}} \end{bmatrix}^T$ , macierze **A** i **B** na podstawie (I-28) Równania wyjściowe  $({\bf v} = {\bf C}{\bf x} + {\bf D}{\bf u})$ ,

 $np: T_{kp}(t) = (T_{gp1}(t) f_{mg1}(t) + T_{gp2}(t) f_{mg2}(t)$  ) /  $f_{mk}(t)$ ,

Równania statyczne ( $\dot{\mathbf{x}} = 0 \implies 0 = \mathbf{A}\mathbf{x} + \mathbf{B}\mathbf{u}$ ) Punkt równowagi:  $\mathbf{x} = -\mathbf{A}^{-1}\mathbf{B}\mathbf{u}$ 

 $\Rightarrow$  Ax = -Bu  $\Rightarrow$  x = -A<sup>-1</sup>Bu

# **b) Główne transmitancje obiektu do wyznaczenia analitycznie**

 $T_{wewl} = G_{11}q_k + G_{12}T_{zew}$ ,  $T_{gpl} = G_{21}q_k + G_{22}T_{zew}$ ,  $T_{\text{wew2}} = G_{31}q_k + G_{32}T_{\text{zew}}$ ,  $T_{\text{gp2}} = G_{41}q_k + G_{42}T_{\text{zew}}$ ,  $T_{kz} = G_{51}q_k + G_{52}T_{zew}$ 

# **3) Schemat blokowy obiektu/modelu**

a) Schemat obiektu (model oparty blokach "subsystem")

Rys. I.42. Bloki(subsystem) dla (I-27)

b) Schemat zastępczy

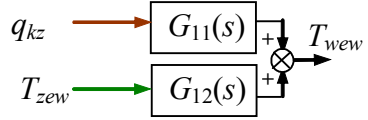

Rys. I.43. Schemat na bazie transmitancji

#### *I.7.2 Dwa odizolowane odbiorniki (m.dokładniejszy) i kocioł*

Budynek stanowią dwa odbiorniki ciepła (dwa pomieszczenia z grzejnikiem), które nie mają wspólnej przegrody, prze którą wymieniałyby ciepło (odizolowane).

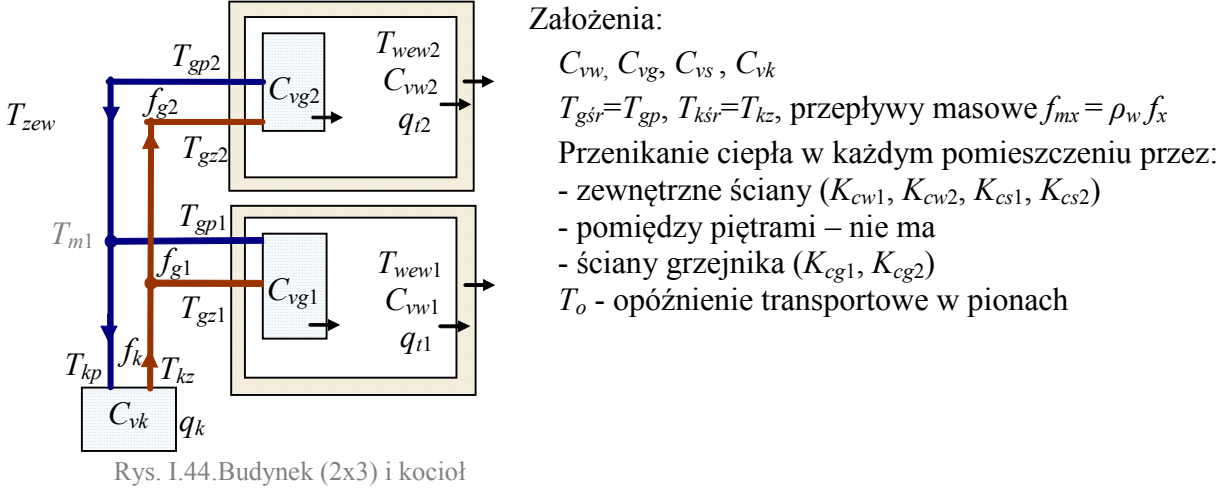

Składniki modelu: budynek (I-8), kocioł (I-10), przewody

#### **1) Model podstawowy (liniowy/nieliniowy) a) stałe opóźnienia transportowe**

$$
\begin{cases}\nC_{vwi} \dot{T}_{wewi} = K_{cgi} (T_{gpi} - T_{wewi}) - K_{cwi} (T_{wewi} - T_{si}) + q_{ti} \\
C_{vgi} \dot{T}_{gpi} = c_{pw} f_{mgi} (T_{gzi} - T_{gpi}) - K_{cgi} (T_{gpi} - T_{wewi}) & 2 \text{ pomieszczenia (i=1,2)} \\
C_{vsi} \dot{T}_{si} = K_{cwi} (T_{wewi} - T_{si}) - K_{csi} (T_{si} - T_{zew}) \\
C_{vk} \dot{T}_{kz} = q_k - c_{pw} f_{mk} (T_{kz} - T_{kp}) \\
\text{oraz} \quad f_{mk} = f_{mg1} + f_{mg2}, \quad T_{gz1}(t) = T_{kz}(t - T_o), \quad T_{gz2}(t) = T_{kz}(t - 2T_o), \\
T_{m1}(t) = (T_{gp1}(t) f_{mg1}(t) + T_{gp2}(t - T_o) f_{mg2}(t)) / f_{mk}(t), \quad T_{kp}(t) = T_{m1}(t - T_o), \\
\text{wy: } T_{wew1}, \quad T_{gp1}, \quad T_{s1}, \quad T_{wew2}, \quad T_{gp2}, \quad T_{s2}, \quad T_{kz} \qquad \text{we: } q_k, \quad T_{zew}, f_{mg1}, f_{mg2}, \quad q_{i1}, \quad q_{i2} \text{ (CV=qk)}\n\end{cases} (1-29)
$$

**b) bez opóźnień transportowych**, uporządkowany

 $(T_{gz1} = T_{gz2} = T_{kz}, T_{m1} = (T_{gp1} f_{mg1} + T_{gp2} f_{mg2})/f_{mk}, T_{kp} = T_{m1}$ 

$$
\begin{cases}\nC_{vw} \dot{T}_{wewi} = K_{cgi} \left( T_{gpi} - T_{wewi} \right) - K_{cwi} \left( T_{wewi} - T_{si} \right) + q_{ti} \\
C_{vgi} \dot{T}_{gpi} = c_{pw} f_{mgi} \left( T_{kz} - T_{gpi} \right) - K_{cgi} \left( T_{gpi} - T_{wewi} \right) & 2 \text{ pomieszczenia (i=1,2)} \\
C_{vsi} \dot{T}_{si} = K_{cwi} \left( T_{wewi} - T_{si} \right) - K_{csi} \left( T_{si} - T_{zew} \right) \\
C_{vk} \dot{T}_{kz} = q_k - c_{pw} \left( f_{mg1} + f_{mg2} \right) T_{kz} + c_{pw} \left( f_{mg1} T_{gpi1} + f_{mg2} T_{gp2} \right) \\
\text{wy: } T_{wew1}, T_{gpi1}, T_{s1}, T_{wew2}, T_{gpi2}, T_{s2}, T_{kz} & \text{we: } q_k, T_{zew}, f_{mg1}, f_{mg2}, q_{t1}, q_{t2} \text{ (CV=qk)}\n\end{cases} (1-30)
$$

Równania statyczne: (zalożenie 
$$
q_{t1} = q_{t2} = 0
$$
)  
\n
$$
c_{pw}f_{mg1}(T_{kz} - T_{gp1}) = K_{cg1}(T_{gp1} - T_{wew1}) = K_{cw1}(T_{wew1} - T_{s1}) = K_{cs1}(T_{s1} - T_{wew2}) \qquad \begin{array}{l} [ = q_{g1}] \\ c_{pw}f_{mg2}(T_{kz} - T_{gp2}) = K_{cg2}(T_{gp2} - T_{wew2}) = K_{cw2}(T_{wew2} - T_{s2}) = K_{cs2}(T_{s2} - T_{zew}) \qquad \begin{array}{l} [ = q_{g2}] \\ c_{pw}(f_{mg1} + f_{mg2})T_{kz} - c_{pw}(f_{mg1}T_{gp1} + f_{mg2}T_{gp2}) = q_k \end{array}
$$

Identyfikacja wartości parametrów w warunkach nominalnych

- parametry budynku (odbiorników) zgodnie z p. I.3.3.
- nominalna moc kotła  $q_{kN} = q_{g1N} + q_{g2N}$

**2) Model liniowy (**stałe przepływy *fmg1*, *fmg*2) a) Równania stanu ( $\dot{x} = Ax + Bu$ ) bez opóźnień ( $T_o=0 \rightarrow T_{kz}=T_{gz1}=T_{gz2}$ ,  $T_{kp}=(T_{gp1}f_{mg1}+T_{gp2}f_{mg2})/f_{mk}$  $T_{\text{row}}$   $T_{\text{on}}$   $T_{\text{sl}}$   $T_{\text{row}}$   $T_{\text{row}}$   $T_{\text{on}}$   $T_{\text{ol}}$   $T_{\text{ol}}$   $T_{\text{rel}}$   $T_{\text{rel}}$   $T_{\text{rel}}$   $T_{\text{row}}$   $T_{\text{rel}}$ *k zew*  $\mathbf{x} = \begin{bmatrix} T_{\text{wew1}} & T_{\text{gpl}} & T_{s1} & T_{\text{wew2}} & T_{\text{gpl2}} & T_{s2} & T_{kz} \end{bmatrix}^T, \mathbf{u} = \begin{bmatrix} q_k & T_k \end{bmatrix}^T$ macierze **A** i **B** na podstawie (I-30) Równania wyjściowe  $(y = Ax + Bu)$ ,  $np: T_{kp}(t) = (T_{gp1}(t) f_{mg1}(t) + T_{gp2}(t) f_{mg2}(t)$  ) /  $f_{mk}(t)$ , Równania statyczne ( $\dot{\mathbf{x}} = 0 \implies 0 = \mathbf{A}\mathbf{x} + \mathbf{B}\mathbf{u}$ )  $\Rightarrow$  Ax = -Bu  $\Rightarrow$  x = -A<sup>-1</sup>Bu Punkt równowagi:  $\mathbf{x} = -\mathbf{A}^{-1}\mathbf{B}\mathbf{u}$ **b) Transmitancje obiektu do wyznaczenia analitycznie**

# $T_{wewl} = G_{11}q_k + G_{12}T_{zew}$ ,  $T_{gpl} = G_{21}q_k + G_{22}T_{zew}$ ,  $T_{\text{wew2}} = G_{31}q_k + G_{32}T_{\text{zew}}$ ,  $T_{\text{gp2}} = G_{41}q_k + G_{42}T_{\text{zew}}$ ,

 $T_{kz} = G_{51}q_k + G_{52}T_{zew}$ 

**3) Schemat blokowy obiektu/modelu**

a) Schemat obiektu (model oparty blokach "subsystem")

Rys. I.45. Bloki(subsystem) dla (I-29)

b) Schemat zastępczy<br> $q_{kz}$ 

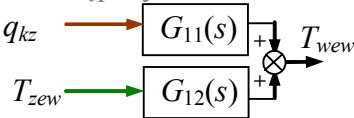

Rys. I.46. Schemat na bazie transmitancji

# *I.7.3 Dwa sprzężone odbiorniki (m.dokładniejszy) i kocioł*

Odbiornikami ciepła są dwa sprzężone pomieszczenia, czyli z wymianą ciepła

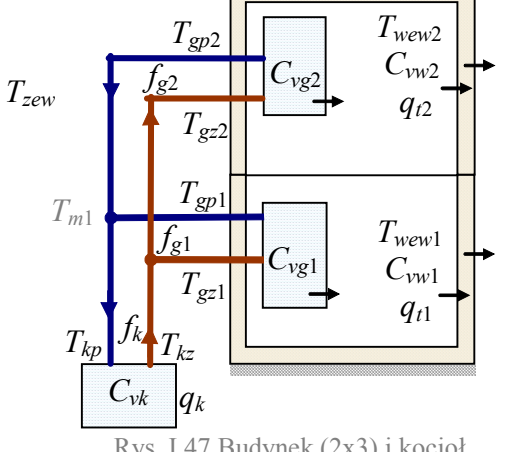

Założenia: *Cvw*, *Cvg*, *Cvs* , *Cvk*  $T_{gs} = T_{gp}$ ,  $T_{ks} = T_{kz}$ , przepływy masowe  $f_{mx} = \rho_w f_x$ Przenikanie ciepła w każdym pomieszczeniu przez: - zewnętrzne ściany (*Kcw*, *Kcs*) - ściany grzejnika (*Kcg*) - pomiędzy piętrami (*Kcp*) *T<sup>o</sup>* - opóźnienie transportowe w pionach

Rys. I.47.Budynek (2x3) i kocioł

Składniki modelu: budynek (), kocioł (I-10), przewody

*I.7.4 Trzy odizolowane odbiorniki (m.uproszczony) i kocioł*

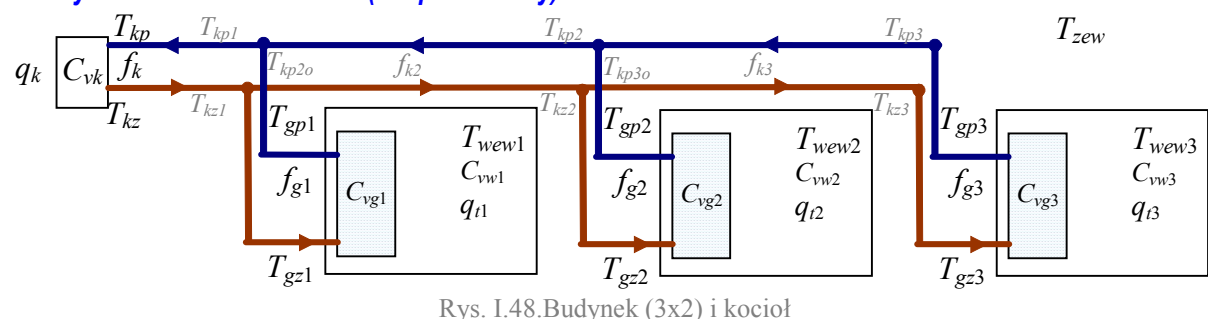

Założenia:

*Cvw*, *Cvg*, *Cvk* (*Cvw* z korektą od *Cvs*), doskonałe mieszanie, przepływ masowy [kg/s]

# **1) Model 3 budynków ze wspólną kotłownią (liniowy/nieliniowy) a) stałe opóźnienia transportowe**

$$
\begin{cases}\nC_{vw1}\dot{T}_{wew1} = K_{cg1}(T_{gp1} - T_{wew1}) - K_{cw1}(T_{wew1} - T_{zew1}) \\
C_{vg1}\dot{T}_{gp1} = c_{pw}\rho_w f_{g1}(T_{g21} - T_{gp1}) - K_{cg1}(T_{gp1} - T_{wew1}) \\
&\dots \\
C_{wk}\dot{T}_{kz} = q_k - c_{pw}\rho_w f_k(T_{kz} - T_{kp}) \\
&\dots \\
T_{k1}(t) = T_{k2}(t - T_{o1}), \qquad T_{kp1}(t) = \frac{T_{gp1}(t)f_{g1}(t) + T_{kp2o}(t)f_{k2}(t)}{f_{g1}(t) + f_{k2}(t)}, \qquad T_{kp1}(t) = T_{kp1}(t - T_{o1}) \\
T_{k2}(t) = T_{k1}(t - T_{o2}), \qquad T_{kp2}(t) = \frac{T_{gp2}(t)f_{g2}(t) + T_{kp3o}(t)f_{k3}(t)}{f_{g2}(t) + f_{k3}(t)}, \qquad T_{kp2o}(t) = T_{kp2}(t - T_{o2}) \\
T_{k2s}(t) = T_{k21}(t - T_{o2}), \qquad T_{kp2}(t) = \frac{T_{gp2}(t)f_{g2}(t) + T_{kp3o}(t)f_{k3}(t)}{f_{g2}(t) + f_{k3}(t)}, \qquad T_{kp2o}(t) = T_{kp2}(t - T_{o2}) \\
&\dots \\
T_{k2s}(t) = T_{k22}(t - T_{o3}), \qquad T_{kp3}(t) = T_{gp3}(t) T_{kp3o}(t) = T_{kp3}(t - T_{o3}) \\
&\n\text{WY: } T_{gp1}, T_{wew1}, \dots, T_{kz}, \qquad \text{we: } q_k, T_{zew}, \quad (\text{CV}=q_k)\n\end{cases}
$$

**a) bez opóźnień**

Równania statyczne: …. Identyfikacja: .... Punkt równowagi: ….

**2) Model liniowy** (dla stałych przepływów) **a) Równania stanu (** $\dot{\bf x} = {\bf A}{\bf x} + {\bf B}{\bf u}$ ), dla  $T_{o1} = T_{o2} = T_{o3}0$ 

 $T_{www}$   $T_{on1}$   $T_{www}$   $T_{on2}$   $T_{on3}$   $T_{www3}$   $T_{on3}$   $T_{kz}$   $T_{nz}$   $T_{nz}$   $T_{zew}$   $T_{zew}$ *k zew*  $\mathbf{x} = \begin{bmatrix} T_{\text{wew1}} & T_{\text{gp1}} & T_{\text{wew2}} & T_{\text{gp2}} & T_{\text{wew3}} & T_{\text{gp3}} & T_{kz} \end{bmatrix}^T$ ,  $\mathbf{u} = \begin{bmatrix} q_k & T_{\text{zew}} \end{bmatrix}^T$ , Równania statyczne  $(\dot{\mathbf{x}} = 0)$ :  $0 = \mathbf{A}\mathbf{x} + \mathbf{B}\mathbf{u}$  $P$ unkt równowagi:  $\mathbf{x} = -\mathbf{A}^{-1}\mathbf{B}\mathbf{u}$ **b) Transmitancje obiektu do wyznaczenia analitycznie**  $T_{\text{wew1}} = G_{11}q_{k1} + G_{12}T_{\text{zew}}$ , ....

# **3) Schemat blokowy Transmitancje składników obiektu**

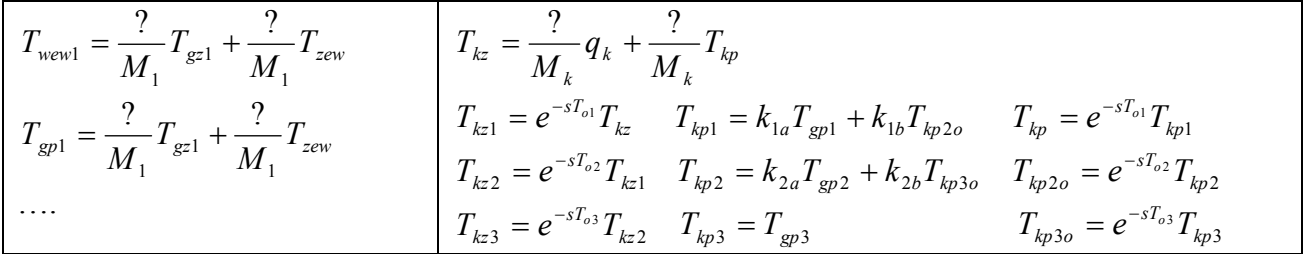

Schemat blokowy

# **I.8. Budynek z węzłem ciepłowniczym**

# *I.8.1 Dwa sprzężone odbiorniki (m.uproszczony) i wymiennik*

Odbiornikami ciepła są dwa pomieszczenia sprzężone czyli z wymianą ciepła

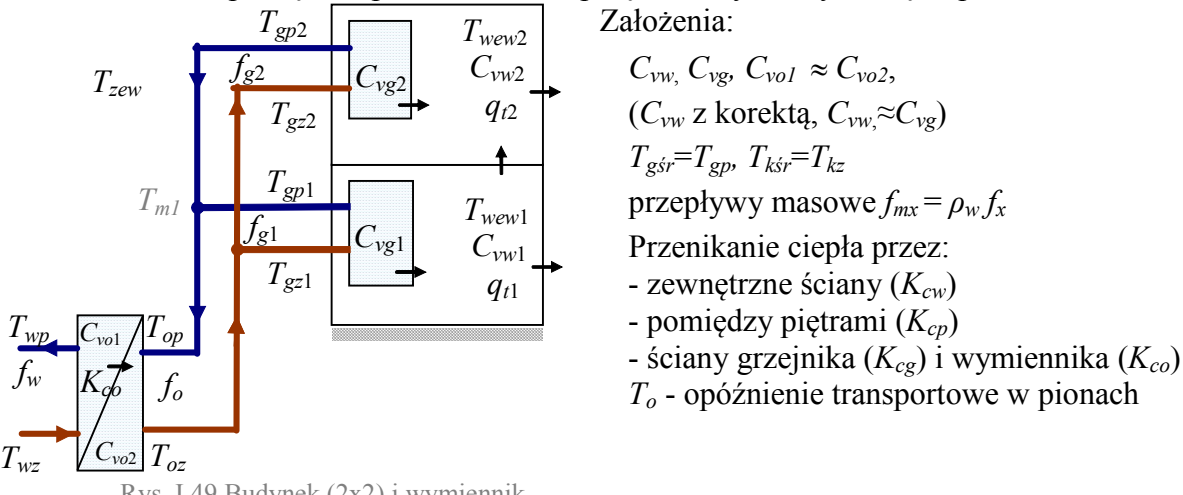

Rys. I.49.Budynek (2x2) i wymiennik

Składniki modelu: budynek (I-6), wymiennik (I-11), przewody

**1) Model podstawowy (liniowy/nieliniowy)**

# **a) stałe opóźnienia transportowe**

$$
\begin{bmatrix}\nC_{vw1}\dot{T}_{wew1} = K_{cg1}(T_{gp1} - T_{wew1}) - K_{cw1}(T_{wew1} - T_{zew}) - K_{cp}(T_{wew1} - T_{wew2}) + q_{t1} \\
C_{vg1}\dot{T}_{gp1} = c_{pw}f_{mg1}(T_{gz1} - T_{gp1}) - K_{cg1}(T_{gp1} - T_{wew1}) \\
C_{vw2}\dot{T}_{wew2} = K_{cg2}(T_{gp2} - T_{wew2}) - K_{cw2}(T_{wew2} - T_{zew}) + K_{cp}(T_{wew1} - T_{wew2}) + q_{t2} \\
C_{vg2}\dot{T}_{gp2} = c_{pw}f_{mg2}(T_{gz2} - T_{gp2}) - K_{cg2}(T_{gp2} - T_{wew2}) \\
C_{vo2}\dot{T}_{oz} = K_{co}(T_{wp} - T_{oz}) - c_{pw}f_{mo}(T_{oz} - T_{op}) \\
C_{vo1}\dot{T}_{wp} = c_{pw}f_{mw}(T_{wz} - T_{wp}) - K_{co}(T_{wp} - T_{oz}) \\
\text{oraz}\ f_{mo} = f_{mg1} + f_{mg2}, T_{gz1}(t) = T_{oz}(t - T_o), T_{gz2}(t) = T_{oz}(t - 2T_o), \\
T_{m1}(t) = (T_{gp1}(t)f_{mg1}(t) + T_{gp2}(t - T_o)f_{mg2}(t)) / f_{mo}(t), T_{op}(t) = T_{m1}(t - T_o), \\
\text{Wy: T_{wew1}, T_{gp1}, T_{wew2}, T_{gp2}, T_{oz}, T_{op}, T_{wp} \quad \text{we: } T_{wz}, f_{mw}, T_{zew}, f_{mg1}, f_{mg2}, q_{t1}, q_{t2} \quad (\text{CV=f}_w)\n\end{bmatrix} \tag{1-32}
$$

**b) bez opóźnień transportowych**  $(T<sub>o</sub>=0)$ **, uporządkowany** 

(*Tgz*1=*Tgz*2=*Toz*, *T<sup>m</sup>*1= (*Tgp*1 *fmg*1+*Tgp*<sup>2</sup> *fmg*2)/*fmk*, *Top*=*T<sup>m</sup>*1) *vo wp pw mw wz wp co wp oz vo oz co wp oz pw mg mg oz pw mg gp mg gp vg gp pw mg oz gp cg gp wew vw wew cg gp wew cw wew zew cp wew wew t vg gp pw mg oz gp cg gp wew vw wew cg gp wew cw wew zew cp wew wew t C T c f T T K T T C T K T T c f f T c f T f T C T c f T T K T T C T K T T K T T K T T q C T c f T T K T T C T K T T K T T K T T q* 1 2 1 2 1 1 2 2 2 2 2 2 2 2 2 2 2 2 2 2 2 2 1 2 2 1 1 1 1 1 1 1 1 1 1 1 1 1 1 1 2 1 (I-33)

wy:  $T_{wew1}$ ,  $T_{gpl}$ ,  $T_{wew2}$ ,  $T_{gp2}$ ,  $T_{oz}$ ,  $T_{op}$ ,  $T_{wp}$  we:  $T_{wz}$ ,  $f_{mw}$ ,  $T_{zew}$ ,  $f_{mg1}$ ,  $f_{mg2}$ ,  $q_{11}$ ,  $q_{12}$  (CV= $f_w$ )

# Równania statyczne: (założenie  $q_{t1} = q_{t2} = 0$ )

$$
c_{pw} f_{mg1}(T_{kz} - T_{gp1}) = K_{cg1}(T_{gp1} - T_{wew1}) = K_{cw1}(T_{wew1} - T_{zew}) + K_{cp}(T_{wew1} - T_{wew2}) \qquad \begin{aligned} [ = ]_{qg1}] \\ c_{pw} f_{mg2}(T_{kz} - T_{gp2}) &= K_{cg2}(T_{gp2} - T_{wew2}) = K_{cw2}(T_{wew2} - T_{zew}) - K_{cp}(T_{wew1} - T_{wew2}) \\ c_{pw} f_{mw}(T_{wz} - T_{wp}) &= K_{co}(T_{wp} - T_{oz}) = c_{pw}(f_{mg1} + f_{mg2})T_{oz} - c_{pw}(f_{mg1}T_{gp1} + f_{mg2}T_{gp2}) \qquad \begin{aligned} [ = ]_{qw} \end{aligned}
$$

# Identyfikacja wartości parametrów w warunkach nominalnych

- parametry budynku (odbiorników) zgodnie z p. I.3.2.
- parametry wymiennika zgodnie z p. I.6.3  $[q_{wN}=q_{g1N}+q_{g2N}]$

*ModeleDoLab2020.doc (wersja robocza 01.02.2020) © Copyright by Politechnika Wrocławska* 34

#### *I.8.2 Dwa odizolowane odbiorniki (m.dokładniejszy) i wymiennik*

Odbiornikami ciepła są dwa niezależne pomieszczenia, czyli bez wymiany ciepła

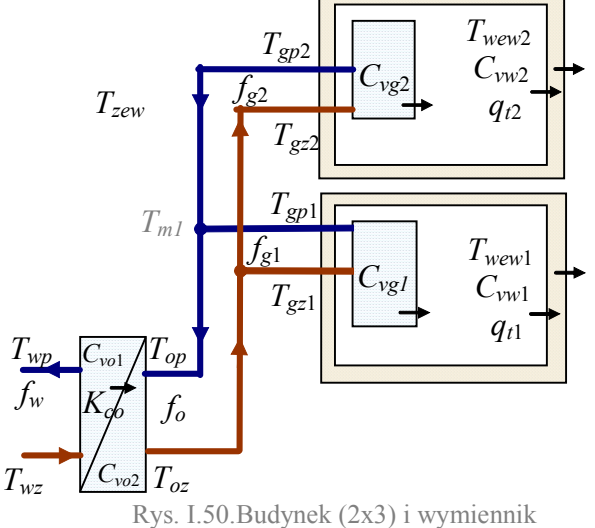

Założenia:

$$
C_{vw} C_{vg}, C_{vs} C_{vo1} \approx C_{vo2},
$$
  
T - T - T - T - T - T

 $T_{\text{g\textit{sr}}} = T_{\text{gp}}, T_{\text{osr}} = T_{\text{oz}}, T_{\text{w\textit{sr}}} = T_{\text{wp}},$ 

przepływy masowe  $f_{mx} = \rho_w f_x$ 

Przenikanie ciepła w każdym pomieszczeniu przez:

- zewnętrzne ściany (*Kcw*, *Kcs*)
- pomiędzy piętrami nie ma
- ściany grzejnika (*Kcg*) i wymiennika (*Kco*)
- *T<sup>o</sup>* opóźnienie transportowe w pionach

Składniki modelu: budynek (I-8), wymiennik (I-11), przewody

# **1) Model podstawowy (liniowy/nieliniowy) a) stałe opóźnienia transportowe**

$$
\begin{aligned}\n\left\{\n\begin{array}{l}\nC_{vwi}\dot{T}_{wewi} &= K_{cgi}\left(T_{gpi} - T_{wewi}\right) - K_{cwi}\left(T_{wewi} - T_{si}\right) + q_{ti} \\
C_{vgi}\dot{T}_{gpi} &= c_{pw}f_{mgi}\left(T_{gzi} - T_{gpi}\right) - K_{cgi}\left(T_{gpi} - T_{wewi}\right) \\
C_{vsi}\dot{T}_{si} &= K_{cwi}\left(T_{wewi} - T_{si}\right) - K_{csi}\left(T_{gpi} - T_{zew}\right) \\
\end{array}\n\right\} \\
\left\{\n\begin{array}{l}\nC_{v0}\dot{T}_{oz} &= K_{c0}\left(T_{wp} - T_{oz}\right) - K_{csi}\left(T_{si} - T_{zew}\right) \\
C_{v0}\dot{T}_{oz} &= K_{co}\left(T_{wp} - T_{oz}\right) - c_{pw}f_{mo}\left(T_{oz} - T_{op}\right) \\
C_{v01}\dot{T}_{wp} &= c_{pw}f_{mw}\left(T_{wz} - T_{wp}\right) - K_{co}\left(T_{wp} - T_{oz}\right) \\
\end{array}\n\right\} \\
\text{oraz} \quad f_{mk} = f_{mg1} + f_{mg2}, \quad T_{gz1}(t) = T_{oz}(t - T_o), \quad T_{gz2}(t) = T_{oz}(t - 2T_o), \\
T_{m1}(t) = \left(T_{gp1}(t)f_{mg1}(t) + T_{gp2}(t - T_o)f_{mg2}(t)\right) / f_{mk}(t), \quad T_{op}(t) = T_{m1}(t - T_o), \\
\text{WY:} \quad T_{wew1}, \quad T_{gp1}, \quad T_{s1}, \quad T_{wew2}, \quad T_{gp2}, \quad T_{s2}, \quad T_{oz}, \quad T_{op}, \quad T_{wp} \quad \text{we:} \quad T_{wz}, f_{mw}, \quad T_{zew}, f_{mg2}, \quad q_{t1}, \quad q_{t2} \quad \text{(CV=f_w)}\n\end{array}\n\right\} \\
\text{or}
$$

# **b) bez opóźnień transportowych**, uporządkowany

$$
(T_{gz1} = T_{gz2} = T_{oz}, T_{m1} = (T_{gp1} f_{mg1} + T_{gp2} f_{mg2})/f_{mk}, T_{op} = T_{m1})
$$
\n
$$
\begin{cases}\nC_{vwi} \dot{T}_{wewi} = K_{cgi} (T_{gpi} - T_{wewi}) - K_{cwi} (T_{wewi} - T_{si}) + q_{ti} \\
C_{vgi} \dot{T}_{gpi} = c_{pw} f_{mgi} (T_{kz} - T_{gpi}) - K_{cgi} (T_{gpi} - T_{wewi}) & 2 \text{ pomieszczenia } (i=1,2)\n\end{cases}
$$
\n
$$
\begin{cases}\nC_{vsi} \dot{T}_{si} = K_{cwi} (T_{wewi} - T_{si}) - K_{csi} (T_{si} - T_{zew}) \\
C_{vo2} \dot{T}_{oz} = K_{co} (T_{wp} - T_{oz}) - c_{pw} (f_{mg1} + f_{mg2}) T_{kz} + c_{pw} (f_{mg1} T_{gp1} + f_{mg2} T_{gp2}) \\
C_{vo1} \dot{T}_{wp} = c_{pw} f_{mw} (T_{wz} - T_{wp}) - K_{co} (T_{wp} - T_{oz})\n\end{cases}
$$
\n(1-35)

wy:  $T_{wew1}$ ,  $T_{gp1}$ ,  $T_{s1}$ ,  $T_{wew2}$ ,  $T_{gp2}$ ,  $T_{s2}$ ,  $T_{oz}$ ,  $T_{op}$ ,  $T_{wp}$  we:  $T_{wz}$ ,  $f_{mw}$ ,  $T_{zew}$ ,  $f_{mg1}$ ,  $f_{mg2}$ ,  $q_{t1}$ ,  $q_{t2}$  (CV= $f_w$ ) Równania statyczne: (założenie  $a_4 = a_2 = 0$ )

$$
c_{pw} f_{mg1}(T_{kz} - T_{gp1}) = K_{cg1}(T_{gp1} - T_{wew1}) = K_{cw1}(T_{wew1} - T_{s1}) = K_{cs1}(T_{s1} - T_{wew2})
$$
\n
$$
c_{pw} f_{mg2}(T_{kz} - T_{gp2}) = K_{cg2}(T_{gp2} - T_{wew2}) = K_{cw2}(T_{wew2} - T_{s2}) = K_{cs2}(T_{s2} - T_{zew})
$$
\n
$$
c_{pw} f_{mw}(T_{wz} - T_{wp}) = K_{co}(T_{wp} - T_{oz}) - c_{pw}(f_{mg1} + f_{mg2})T_{oz} + c_{pw}(f_{mg1}T_{gp1} + f_{mg2}T_{gp2})
$$
\n
$$
[=q_{g2}]
$$

#### Identyfikacja wartości parametrów w warunkach nominalnych

- parametry budynku (odbiorników) zgodnie z p. I.3.3,
- parametry wymiennika zgodnie z p. I.6.3  $[q_{wN}=q_{g1N}+q_{g2N}]$

# *I.8.3 Trzy odizolowane odbiorniki (uproszczone) i wymiennik*

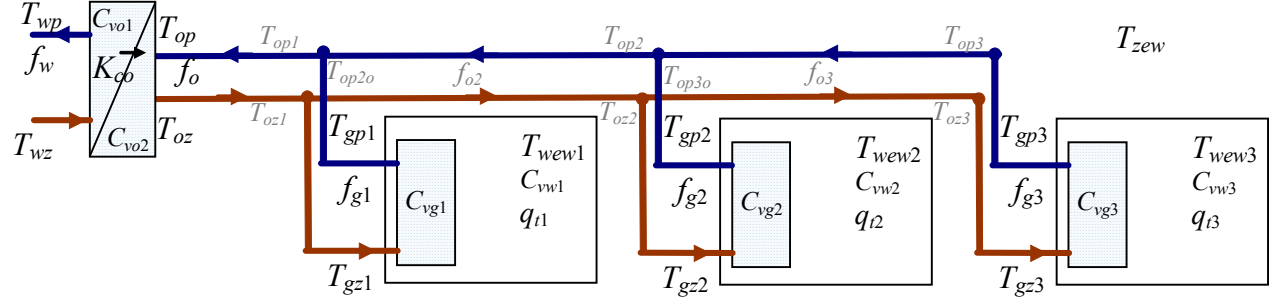

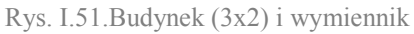

# **I.9. Obwody hydrauliczne**

# *I.9.1 Wprowadzenie*

Stosowane są dwa warianty modeli obwodów hydraulicznych:

a) podstawowy (prostszy), oparty na liniowej zależności pomiędzy spadkiem ciśnienia a przepływem (przepływ laminarny, opis uproszczony, liniowy),

b) dokładniejszy, oparte na kwadratowej zależności pomiędzy spadkiem ciśnienia a przepływem (przepływ turbulentny, opis dokładniejszy).

Modele pozwalają wyznaczać przepływ wody przez poszczególne odbiorniki i źródła ciepła na podstawie różnicy ciśnień wytwarzanej przez pompę obiegową oraz stałych i zmiennych oporów hydraulicznych. W modelach można stosować przepływy objętościowe lub masowe.

#### *I.9.2 Obwód c.o. ze źródłem ciepła i odbiornikiem*

W modelach obwodów c.o. z jednym odbiornikiem (r.I.6) przepływ wody w instalacji *f<sup>g</sup>* był reprezentowany przez zmienną wejściową. Poniżej będzie on wyznaczany na podstawie modelu obwodu (Rys. I.52).

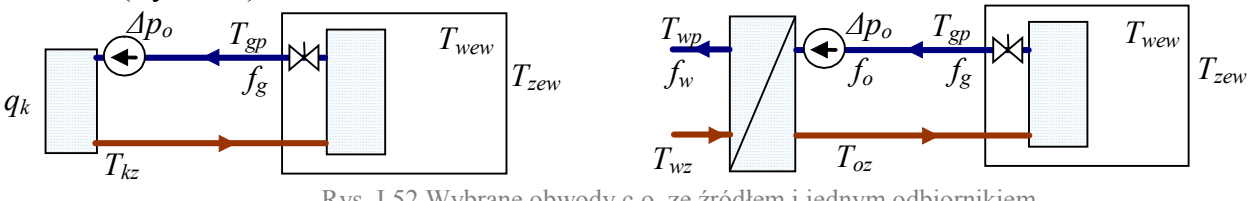

Rys. I.52.Wybrane obwody c.o. ze źródłem i jednym odbiornikiem

Model zjawisk hydraulicznych w sieci z jednym (zastępczym) odbiornikiem - Rys. I.53.

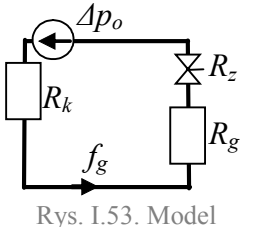

- 1) *R<sup>k</sup>* reprezentuje opór źródła (kotła/wymiennika)
- 2) *R<sup>g</sup>* reprezentuje opór grzejnika (wraz z przyłączami)
- 3) *R<sup>z</sup>* opory zaworu regulacyjnego (zawór całkowicie otwarty *Rz*=0)
- 4) opory przewodów (rur) pomijalne lub doliczone do oporu grzejnika
- 5) pomijalne opory wewnętrzne pompy obiegowej (Δ*po*=*Po*)

hydrauliczny (1 odbiornik)

1) Podstawa modelu – bilans spadków napięć w obwodzie:

Założenia:

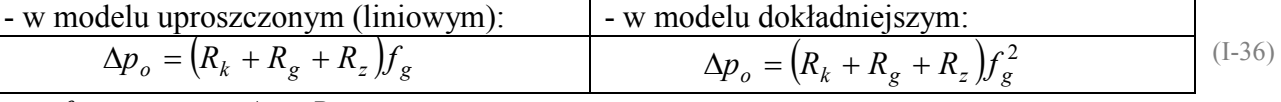

wy:  $f_g$ , we:  $\Delta p_o$ ,  $R_z$ 

# Identyfikacja wartości parametrów w warunkach nominalnych

Dane:  $f_{gN}$ ,  $\Delta p_{oN} = 10kPa$ ,  $R_{zN} = 0$  (zawór całkowicie otwarty) Do wyznaczenia: *Rk*, *Rg*,

Dodatkowe założenie - w warunkach nominalnych spadek ciśnienia na kotle (*ΔpkN*) to np. 10% ciśnienia wytwarzanego przez pompę *ΔpoN* (lub ogólniej: *ΔpkN* = *a·ΔpoN*). Podstawa (I-36):

$$
\underline{\Delta p_{oN}} = \left(R_k + R_g\right)\underline{f_{gN}}, \quad R_k \underline{f_{gN}} = a \cdot \underline{\Delta p_{oN}}
$$

Wyrażenia do konstrukcji schematu – na podstawie modelu (I-36):

$$
f_g = \frac{\Delta p_o}{R_k + R_g + R_z} \qquad f_g = \sqrt{\frac{\Delta p_o}{R_k + R_g + R_z}}
$$
(I-37)

# *I.9.3 Instalacja c.o. w budynku (2 odbiorniki) bez oporu sieci*

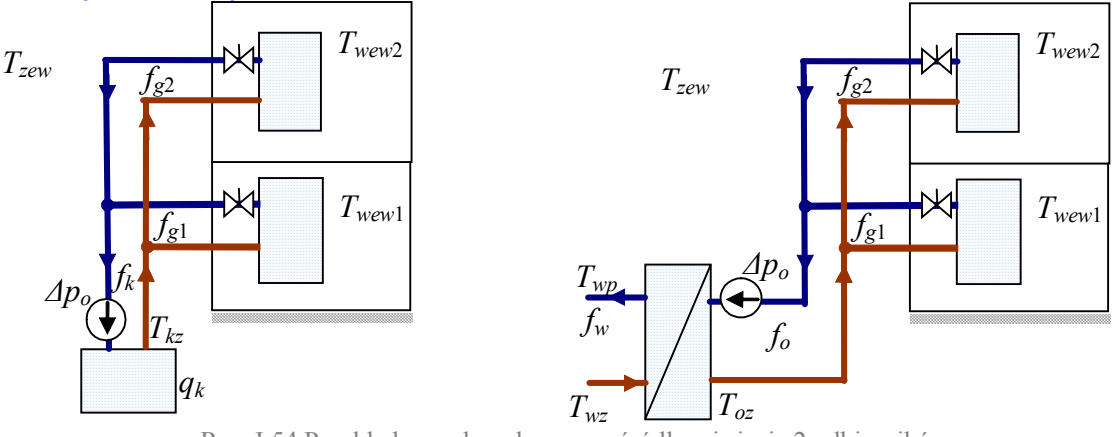

Rys. I.54.Przykładowe obwody c.o. ze źródłem i siecią 2 odbiorników

Model zjawisk hydraulicznych w sieci z dwoma odbiornikami przedstawiono na Rys. I.55. Założenia:

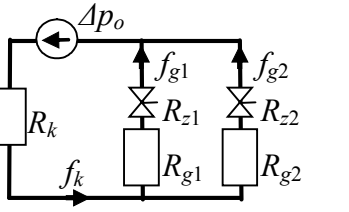

- 1) *R<sup>k</sup>* opór źródła (kotła/wymiennika),
- 2) *R<sup>g</sup>*1, *R<sup>g</sup>*<sup>2</sup> opory grzejników (wraz z przyłączami),
- 3) *R<sup>z</sup>*1, *R<sup>z</sup>*<sup>2</sup> opory zaworów regulacyjnych,
- 4) opory przewodów (rur) pomijalne,
- 5) pomijalne opory wewnętrzne pompy obiegowej.

Rys. I.55. Model hydrauliczny (2 odbiorniki)

Jeśli opory przewodów są pomijane na każdej gałęzi panuje takie samo ciśnienie dyspozycyjne. Zmiana oporów w jednej gałęzi (np. sterowanie zaworem regulacyjnym) wpływa na przepływ w tej gałęzi i nie ma wpływu na przepływy w innych gałęziach.

1) Podstawa modelu - bilans spadków napięć w dwóch oczkach i bilans przepływów:

| - w modelu uproszczonym (liniowym):                                                                                                    | - w modelu dokładniejszym:                                                                                                    |
|----------------------------------------------------------------------------------------------------|----------------------------------------------------------------------------------------------------|
| $\begin{cases}\n \Delta p_o = R_k f_k + (R_{g1} + R_{z1}) f_{g1} \\  \Delta p_o = R_k f_k + (R_{g2} + R_{z2}) f_{g2}\n \end{cases}$ \n | $\begin{cases}\n \Delta p_o = R_k f_k^2 + (R_{g1} + R_{z1}) f_{g1}^2 \\  \Delta p_o = R_k f_k^2 + (R_{g2} + R_{z2}) f_{g2}^2\n \end{cases}$ \n |
| gdzie $f_k = f_{g1} + f_{g2}$                                                                                                    |                                                                                                    |

\n(I-38)

 $wy: f_{g1}, f_{g2}$  we:  $\Delta p_o, R_{z1}, R_{z2}$ 

Identyfikacja wartości parametrów w warunkach nominalnych

Dane:  $f_{g1N}$ ,  $f_{g2N}$ ,  $\Delta p_{oN} = 10kPa$ ,  $R_{z1N} = R_{z2N} = 0$  (zawory całkowicie otwarte) Do wyznaczenia:  $R_k$ ,  $R_{g1}$ ,  $R_{g2}$ ,

Dodatkowe założenie - w warunkach nominalnych spadek ciśnienia na kotle ( $\Delta p_{kN}$ ) to np. 10% ciśnienia wytwarzanego przez pompę *ΔpoN* (lub ogólniej: *ΔpkN* = *a·ΔpoN*).

Podstawa (I-38) – odpowiednio: - dla układu liniowego:

$$
\Delta p_{oN} = R_k \left( f_{g1N} + f_{g2N} \right) + R_{g1} f_{g1N} = R_k \left( f_{g1N} + f_{g2N} \right) + R_{g2} f_{g2N},
$$
  

$$
R_k \left( f_{g1N} + f_{g2N} \right) = a \cdot \Delta p_{oN}
$$

- dla układu nieliniowego:

$$
\frac{\Delta p_o = R_k \left( f_{g1N} + f_{g2N} \right)^2 + \left( R_{g1} + R_{z1} \right) f_{g1N}^2 = R_k \left( f_{g1N} + f_{g2N} \right)^2 + \left( R_{g2} + R_{z2} \right) f_{g2N}^2,
$$
\n
$$
R_k \left( f_{g1N} + f_{g2N} \right)^2 = a \cdot \Delta p_{oN}
$$

Wyrażenia do konstrukcji schematu

**Metoda I** - na podstawie równań (I-38):

$$
\begin{cases}\n\Delta p_o = R_k \left( f_{g1} + f_{g2} \right) + \left( R_{g1} + R_{z1} \right) f_{g1} \\
\Delta p_o = R_k \left( f_{g1} + f_{g2} \right) + \left( R_{g2} + R_{z2} \right) f_{g2} \\
\Delta p_o = R_k \left( f_{g1} + f_{g2} \right)^2 + \left( R_{g2} + R_{z2} \right) f_{g2}^2 \\
\Delta p_o = R_k \left( f_{g1} + f_{g2} \right)^2 + \left( R_{g2} + R_{z2} \right) f_{g2}^2 \\
\Delta p_o = R_k \left( f_{g1} + f_{g2} \right)^2 + \left( R_{g2} + R_{z2} \right) f_{g2}^2\n\end{cases}
$$

Rozwiązanie układu równań ze względu na *f<sup>g</sup>*<sup>1</sup> i *f<sup>g</sup>*2*:*

*f<sup>g</sup>*2= (I-39)

# $f_{g1} = f_{g2} =$

# **Metoda II** - rozwiązanie metodą oporu zastępczego

Wyznaczenie oporu zastępczego *Rz*, co pozwala wyznaczyć *fk*. Następnie można odliczyć ciśnienie dyspozycyjne na sieci Δ*pd*, a tym samym ciśnienie dyspozycyjne na każdej gałęzi, stąd przepływ w każdej gałęzi *f<sup>g</sup>*1 i *f<sup>g</sup>*2.

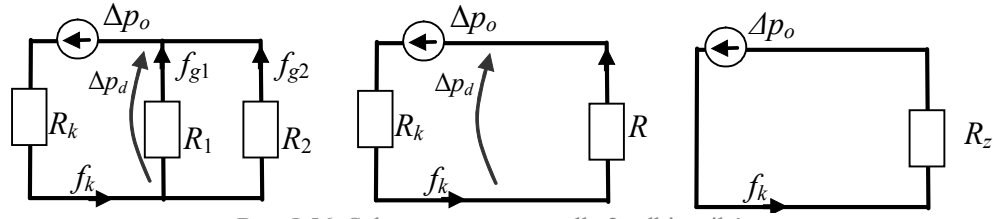

Rys. I.56. Schematy zastępcze dla 2 odbiorników

1° Opór każdej z gałęzi (szeregowe połączenie grzejnika i zaworu):  $R_i = R_{gi} + R_{zi}$ 

2° Opór zastępczy obu gałęzi (równoległe połączenie *R*1 i *R*2) wg (I-15):

$$
R = \frac{R_1 R_2}{R_1 + R_2}
$$
  $R = \frac{R_1 R_2}{(\sqrt{R_1} + \sqrt{R_2})^2}$ 

3° Opór zastępczy całego układu  $R_z = R + R_k$ , oraz całkowity przepływ  $f_k$ :

$$
f_k = \Delta p_o / R_z
$$
  $f_k = \sqrt{\Delta p_o / R_z}$ 

4° Ciśnienie dyspozycyjne (Δ*pd*) na sieci :

$$
\Delta p_d = \Delta p_o - R_k f_k
$$

5° Przepływy w gałęziach:

$$
f_{gi} = \Delta p_d / R_i
$$
  $f_{gi} = \sqrt{\Delta p_d / R_i}$ 

Bezpośrednio na podstawie wzorów 1÷5 można narysować schemat modelu, w którym wyjściami są przepływy *f<sup>g</sup>*1, *f<sup>g</sup>*2, wejściami: Δ*po*, *R<sup>z</sup>*1, *R<sup>z</sup>*2. Można również wyznaczyć wzory na *f<sup>g</sup>*<sup>1</sup> i *f<sup>g</sup>*2 (jeśli istnieje taka potrzeba).

 $\Delta p_d = \Delta p_o - R_k f_k^2$ 

#### *I.9.4 Instalacja c.o. w budynku (2 odbiorniki) z oporami sieci*

Model zjawisk hydraulicznych w sieci z dwoma odbiornikami z uwzględnieniem oporów przewodów (*Rp*) - Rys. I.57.

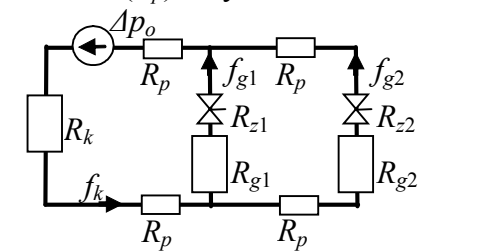

Założenia:

1) *R<sup>k</sup>* – opór źródła (kotła/wymiennika),

2) *R<sup>g</sup>*1, *R<sup>g</sup>*<sup>2</sup> – opory grzejników (wraz z przyłączami),

- 3) *R<sup>z</sup>*1, *R<sup>z</sup>*<sup>2</sup> opory zaworów regulacyjnych,
- 4) opory odcinków przewodów są takie same (*Rp*)
- 5) pomijalne opory wewnętrzne pompy obiegowej.

Rys. I.57. Model hydrauliczny (2 odbiorniki)

Ze względu na opory przewodów ciśnienie dyspozycyjne na każdej gałęzi jest inne (zmniejsza się wraz z odległością od źródła). Zmiana oporów w jednej gałęzi (np. sterowanie zaworem regulacyjnym) wpływa na przepływ w tej gałęzi, ale ma też wpływ na przepływy w innych gałęziach.

1) Podstawa modelu - bilans spadków napięć w dwóch oczkach i bilans przepływów:

- w modelu uproszczonym (liniowym): - w modelu dokładniejszym:

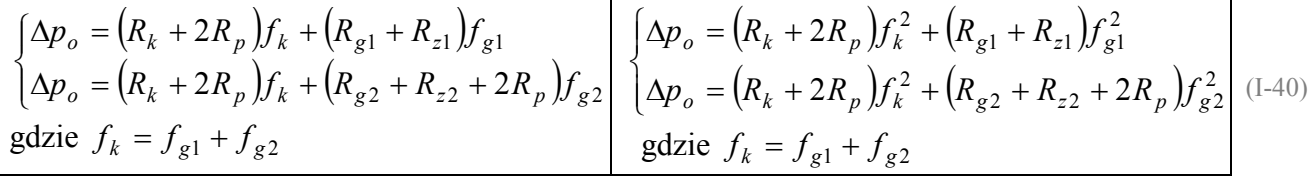

 $wy: f_{g1}, f_{g2}$  we:  $\Delta p_o, R_{z1}, R_{z2}$ 

Identyfikacja wartości parametrów w warunkach nominalnych

Dane:  $f_{g1N}$ ,  $f_{g2N}$ ,  $\Delta p_{oN} = 10kPa$ ,  $R_{z1N} = R_{z2N} = 0$  (zawory całkowicie otwarte) Do wyznaczenia:  $R_k$ ,  $R_{g1}$ ,  $R_{g2}$ ,  $R_p$ 

Dodatkowe założenia - w warunkach nominalnych spadek ciśnienia na kotle ( $\Delta p_{kN}$ ) to np. 10% ciśnienia wytwarzanego przez pompę Δ $p_{oN}$  (lub ogólniej: Δ $p_{kN} = a \Delta p_{oN}$ ), natomiast spadek ciśnienia na odcinku przewodu do pierwszej gałęzi wynosi np. 5%  $\Delta p_{oN}$  (lub ogólniej:  $\Delta p_{pN} = b \cdot \Delta p_{oN}$ ).

Podstawa (I-40) odpowiednio:

- dla układu liniowego:

$$
\Delta p_{oN} = (R_k + 2R_p)(f_{g1N} + f_{g2N}) + R_{g1}f_{g1N} = (R_k + 2R_p)(f_{g1N} + f_{g2N}) + (R_{g2} + 2R_p)f_{g2N}
$$
  
\n
$$
R_p(f_{g1N} + f_{g2N}) = a \cdot \Delta p_{oN}
$$
  
\n- dla układu nieliniowego:  
\n- do. 2.2 V. 6. 2.2 V. 7. 2.2 V. 7

$$
\frac{\Delta p_o}{R_k \left(f_{g1N} + f_{g2N}\right)^2} = \frac{a}{\Delta p_{oN}} \frac{\Delta p_g}{R_p} \left(1 + \frac{2R_p \left(f_{g1N} + f_{g2N}\right)^2 + R_{g1} \left(f_{g1N} + f_{g2N}\right)^2}{R_p \left(f_{g1N} + f_{g2N}\right)^2}\right)
$$
\n
$$
R_p \frac{\left(f_{g1N} + f_{g2N}\right)^2}{\left(f_{g1N} + f_{g2N}\right)^2} = b \cdot \frac{\Delta p_{oN}}{\Delta p_{oN}}
$$

**Metoda I** - na podstawie równań (I-40) odpowiednio: - dla układu liniowego:

$$
\begin{cases}\n\Delta p_o = (R_k + 2R_p)(f_{g1} + f_{g2}) + (R_{g1} + R_{z1})f_{g1} \\
\Delta p_o = (R_k + 2R_p)(f_{g1} + f_{g2}) + (R_{g2} + R_{z2} + 2R_p)f_{g2}\n\end{cases}
$$

- dla układu nieliniowego:

$$
\begin{cases}\n\Delta p_o = (R_k + 2R_p)(f_{g1} + f_{g2})^2 + (R_{g1} + R_{z1})f_{g1}^2 \\
\Delta p_o = (R_k + 2R_p)(f_{g1} + f_{g2})^2 + (R_{g2} + R_{z2} + 2R_p)f_{g2}^2 \\
f_{g1} = \\
f_{g2} = \\
\end{cases}
$$
\n(1-41)

#### **Metoda II** - rozwiązanie metodą oporu zastępczego

Wyznaczenie oporu zastępczego *Rz*, co pozwala wyznaczyć *fk*. Następnie można odliczyć ciśnienie dyspozycyjne na sieci Δ*pd*, a tym samym ciśnienie dyspozycyjne na każdej gałęzi, stąd przepływ w każdej gałęzi *f<sup>g</sup>*1 i *f<sup>g</sup>*2.

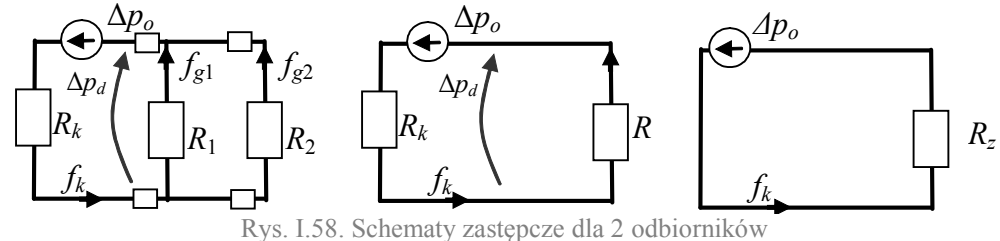

1° Opór każdej z gałęzi (szeregowe połączenie grzejnika i zaworu):  $R_i = R_{oi} + R_{zi}$ 2° Opór zastępczy obu gałęzi (szeregowo-równoległe połączenie *R*1, *R*<sup>2</sup> i *R*p) wg (I-15):

$$
R = \frac{R_1(R_2 + 2R_p)}{R_1 + (R_2 + 2R_p)} + 2R_p
$$
  

$$
R = \frac{R_1(R_2 + 2R_p)}{(\sqrt{R_1} + \sqrt{R_2 + 2R_p})^2} + 2R_p
$$

 $R_z$ 

3° Opór zastępczy całego układu  $R_z = R + R_k$ , oraz całkowity przepływ  $f_k$ :

$$
f_k = \Delta p_o / R_z \qquad f_k = \sqrt{\Delta p_o / R_z}
$$

4° Ciśnienie dyspozycyjne (Δ*pd*) na sieci :

$$
\Delta p_d = \Delta p_o - R_k f_k \qquad \Delta p_d = \Delta p_o - R_k f_k^2
$$

5° Ciśnienie dyspozycyjne (Δ*p<sup>d</sup>*1) i przepływ w gałęzi 1:

$$
\Delta p_{d1} = \Delta p_d - 2R_p f_k
$$
  
\n
$$
f_{g1} = \Delta p_{d1} / R_1
$$
  
\n
$$
f_{g1} = \sqrt{\Delta p_{d1} / R_1}
$$
  
\n
$$
f_{g1} = \sqrt{\Delta p_{d1} / R_1}
$$

6° Ciśnienie dyspozycyjne (Δ*p<sup>d</sup>*2) i przepływ w gałęzi 1:

$$
\Delta p_{d2} = \Delta p_{d1} - 2R_p(f_k - f_{g1})
$$
  
\n
$$
f_{g2} = \Delta p_{d2} / R_2
$$
  
\n
$$
f_{g2} = \sqrt{\Delta p_{d2} / R_2}
$$
  
\n
$$
f_{g2} = \sqrt{\Delta p_{d2} / R_2}
$$

Bezpośrednio na podstawie wzorów 1÷5 można narysować schemat modelu, w którym wyjściami są przepływy *f<sup>g</sup>*1, *f<sup>g</sup>*2, wejściami: Δ*po*, *R<sup>z</sup>*1, *R<sup>z</sup>*2. Można również wyznaczyć wzory na *f<sup>g</sup>*<sup>1</sup> i *f<sup>g</sup>*2 (jeśli istnieje taka potrzeba).

#### *I.9.5 Model rekurencyjny instalacji c.o. w budynku*

# **I.10. Przykładowy program badań?**